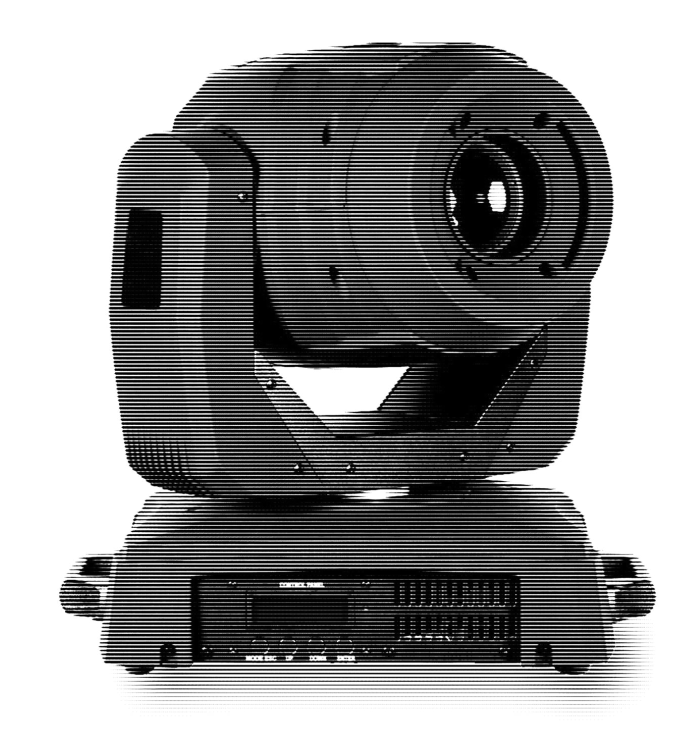

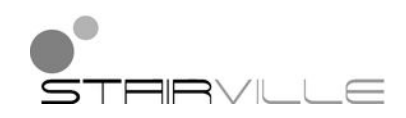

# MH-x200 Pro Spot moving head

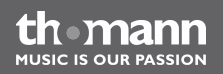

# bedienungsanleitung

Musikhaus Thomann e.K. Treppendorf 30 96138 Burgebrach Deutschland Telefon: +49 (0) 9546 9223-0 E-Mail: info@thomann.de Internet: www.thomann.de

14.12.2012

# **Inhaltsverzeichnis**

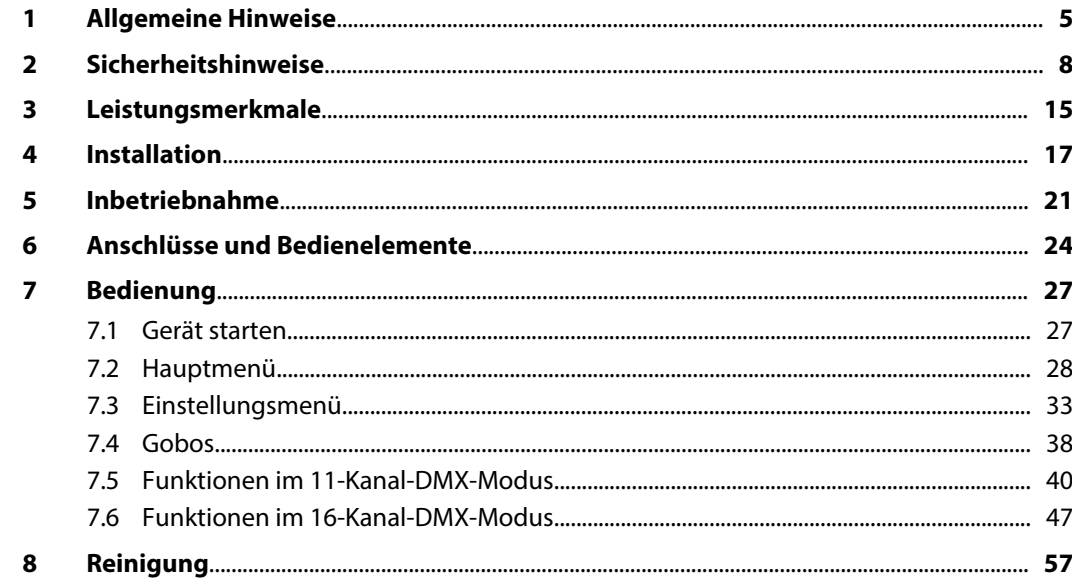

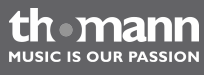

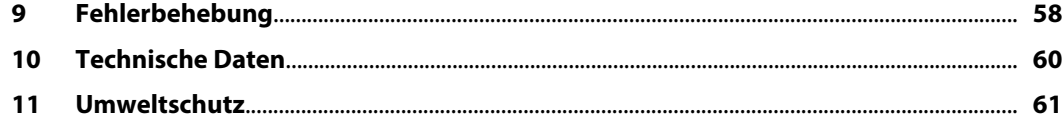

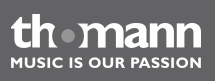

# <span id="page-4-0"></span>**1 Allgemeine Hinweise**

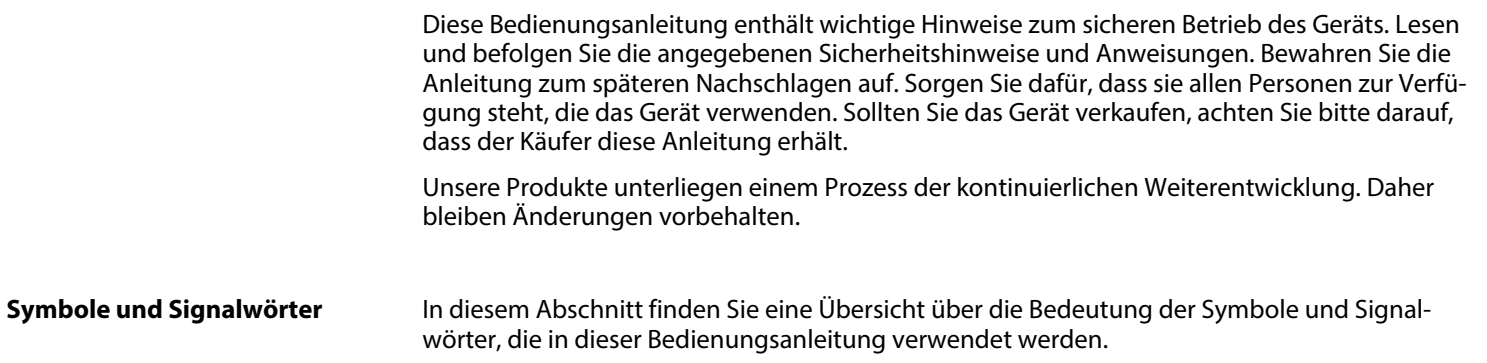

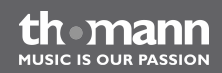

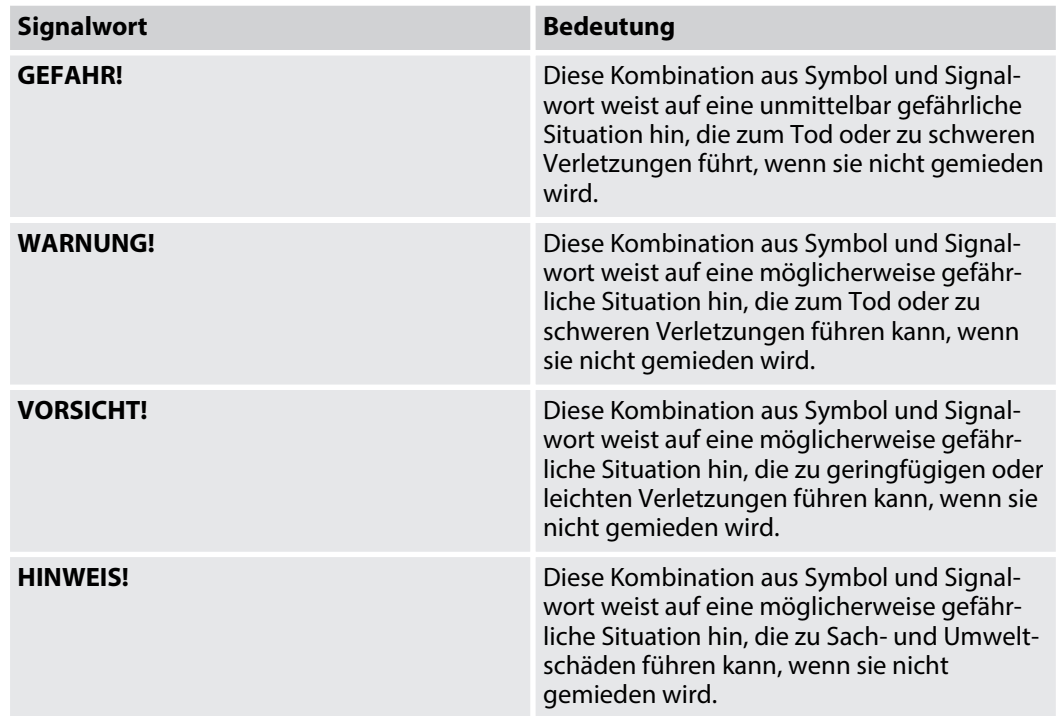

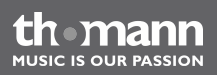

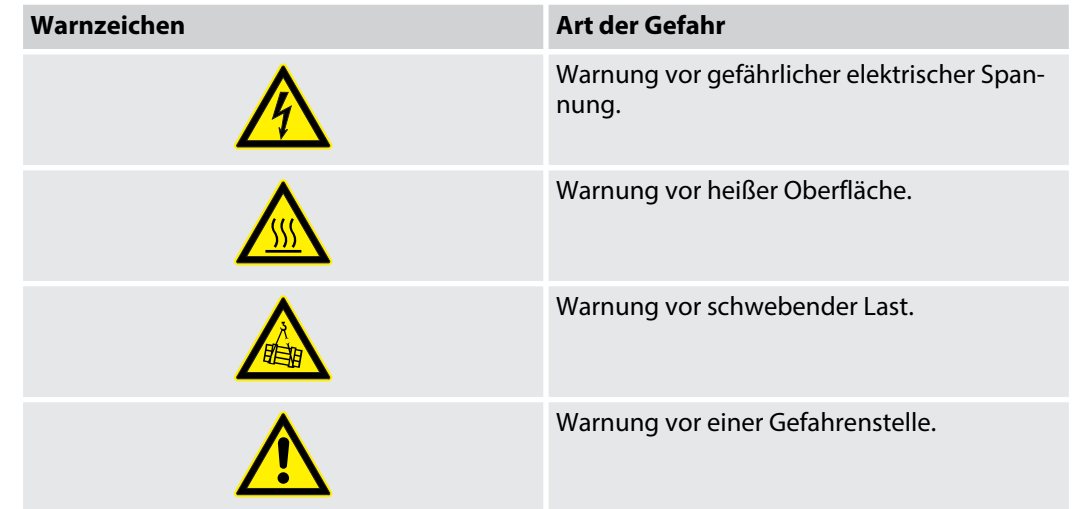

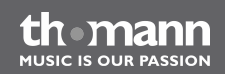

# <span id="page-7-0"></span>**2 Sicherheitshinweise**

#### **Bestimmungsgemäßer Gebrauch**

Dieses Gerät ist für den Einsatz als frei beweglicher Multifunktionsscheinwerfer bestimmt. Ver‐ wenden Sie das Gerät ausschließlich wie in dieser Bedienungsanleitung beschrieben. Jede andere Verwendung sowie die Verwendung unter anderen Betriebsbedingungen gelten als nicht bestimmungsgemäß und können zu Personen- oder Sachschäden führen. Für Schäden, die aus nicht bestimmungsgemäßem Gebrauch entstehen, wird keine Haftung übernommen.

Das Gerät darf nur von Personen benutzt werden, die über ausreichende physische, sensori‐ sche und geistige Fähigkeiten sowie über entsprechendes Wissen und Erfahrung verfügen. Andere Personen dürfen das Gerät nur benutzen, wenn sie von einer für ihre Sicherheit zustän‐ digen Person beaufsichtigt oder angeleitet werden.

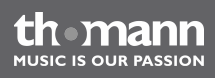

### **Sicherheit**

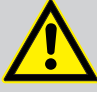

### **GEFAHR!**

### **Gefahren für Kinder**

Sorgen Sie dafür, dass Kunststoffhüllen, Verpackungen, etc. ordnungsgemäß ent‐ sorgt werden und sich nicht in der Reichweite von Babys und Kleinkindern befinden. Erstickungsgefahr!

Achten Sie darauf, dass Kinder keine Kleinteile vom Gerät (z.B. Bedienknöpfe o.ä.) lösen. Sie könnten die Teile verschlucken und daran ersticken!

Lassen Sie Kinder nicht unbeaufsichtigt elektrische Geräte benutzen.

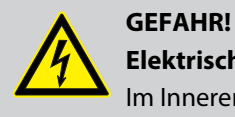

### **Elektrischer Schlag durch hohe Spannungen im Geräteinneren**

Im Inneren des Geräts befinden sich Teile, die unter hoher elektrischer Spannung stehen. Entfernen Sie niemals Abdeckungen. Im Geräteinneren befinden sich keine vom Benutzer zu wartenden Teile.

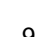

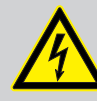

### **GEFAHR! Elektrischer Schlag durch Kurzschluss**

Verwenden Sie immer ein ordnungsgemäß isoliertes dreiadriges Netzkabel mit einem Schutzkontaktstecker. Nehmen Sie am Netzkabel und am Netzstecker keine Veränderungen vor. Bei Nichtbeachtung kann es zu einem elektrischen Schlag kommen und es besteht Brand- und Lebensgefahr. Falls Sie sich unsicher sind, wenden Sie sich an einen autorisierten Elektriker.

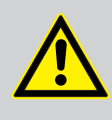

#### **WARNUNG!**

### **Augenverletzungen durch hohe Lichtintensität**

Blicken Sie niemals direkt in die Lichtquelle.

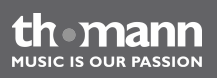

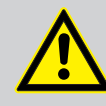

### **WARNUNG!**

### **Gefahr eines epileptischen Anfalls**

Lichtblitze (strobe effects) können bei empfindlichen Menschen epileptische Anfälle auslösen. Empfindliche Menschen sollten es vermeiden, auf blinkendes Licht zu blicken.

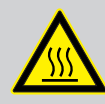

### **WARNUNG!**

**Verbrennungsgefahr** Die Oberfläche des Geräts kann im Betrieb sehr heiß werden.

Berühren Sie das Gerät während des Betriebs nicht mit bloßen Händen und warten Sie nach dem Ausschalten mindestens 15 Minuten.

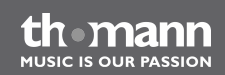

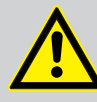

### **VORSICHT!**

### **Verletzungsgefahr durch Bewegungen des Geräts**

Der Kopf des Geräts kann schnelle Bewegungen (Drehung, Neigung) ausführen und sehr helles Licht erzeugen. Das gilt auch unmittelbar nach dem Einschalten, bei automatischem oder ferngesteuertem Betrieb und beim Ausschalten eines angeschlossenen DMX-Controllers. Personen, die sich unmittelbar neben dem Gerät aufhalten, können dadurch verletzt oder erschreckt werden.

Stellen Sie vor dem Einschalten und während des Betriebs sicher, dass sich keine Personen in unmittelbarer Nähe des Geräts aufhalten. Werden im Bewegungsbe‐ reich oder in unmittelbarer Nähe des Geräts Arbeiten ausgeführt, muss das Gerät ausgeschaltet bleiben.

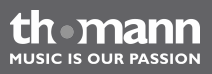

### **HINWEIS!**

### **Überhitzungsgefahr**

Der Abstand zwischen der Lichtquelle und der beleuchteten Fläche muss größer als 0,5 m sein.

Sorgen Sie stets für ausreichende Belüftung.

Die Umgebungstemperatur muss immer unter 40 °C liegen.

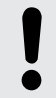

### **HINWEIS!**

#### **Brandgefahr**

Decken Sie das Gerät oder die Lüftungsschlitze niemals ab. Montieren Sie das Gerät nicht direkt neben einer Wärmequelle. Halten Sie das Gerät von offenem Feuer fern.

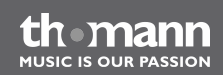

#### **HINWEIS!**

#### **Betriebsbedingungen**

Das Gerät ist für die Benutzung in Innenräumen ausgelegt. Um Beschädigungen zu vermeiden, setzen Sie das Gerät niemals Flüssigkeiten oder Feuchtigkeit aus. Vermeiden Sie direkte Sonneneinstrahlung, starken Schmutz und starke Vibra‐ tionen.

### **HINWEIS!**

#### **Stromversorgung**

Bevor Sie das Gerät anschließen, überprüfen Sie, ob die Spannungsangabe auf dem Gerät mit Ihrem örtlichen Stromversorgungsnetz übereinstimmt und ob die Netzsteckdose über einen Fehlerstromschutzschalter (FI) abgesichert ist. Nichtbe‐ achtung kann zu einem Schaden am Gerät und zu Verletzungen des Benutzers führen.

Wenn Gewitter aufziehen oder wenn Sie das Gerät längere Zeit nicht benutzen wollen, trennen Sie es vom Netz, um die Gefahr eines elektrischen Schlags oder eines Brands zu verringern.

# <span id="page-14-0"></span>**3 Leistungsmerkmale**

Der Moving Head eignet sich besonders für professionelle Beleuchtungsaufgaben, zum Bei‐ spiel bei Veranstaltungen, auf Rockbühnen, im Theater- und im Musicalbereich oder in Disko‐ theken.

Besondere Eigenschaften des Geräts:

- Zwei bewegliche Achsen mit 8- oder 16-Bit-Auflösung:
	- Neigung (270 °)
	- Drehung (540<sup>°</sup>)
- n Automatische Positionskorrektur
- Ansteuerung über DMX (11 oder 16 Kanäle) sowie über Tasten und Display am Gerät
- Vorprogrammierte automatische Show-Programme
- $\blacksquare$  Musiksteuerung
- Master-/Slave-Modus
- Farbrad mit Weiß, 7 Vollfarben, 7 Split-Farben und Regenbogeneffekt
- Gobo-Rad mit 8 statischen Gobos, Gobo-Shake-Funktion und Regenbogeneffekt
- Gobo-Rad mit 7 rotierbaren Gobos und Regenbogeneffekt
- Effekt-Rad mit Dreifachprisma
- n Mechanischer Dimmer
- $\blacksquare$  Mechanische Blende
- $\blacksquare$  Elektronischer Fokus
- Shutter-Frequenz: 0…20 Hz

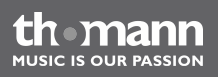

# <span id="page-16-0"></span>**4 Installation**

Packen Sie das Gerät aus und überprüfen Sie es sorgfältig auf Schäden, bevor Sie es ver‐ wenden. Heben Sie die Verpackung auf. Um das Gerät bei Transport und Lagerung optimal vor Erschütterungen, Staub und Feuchtigkeit zu schützen, benutzen Sie die Originalverpackung oder eigene, besonders dafür geeignete Transport- bzw. Lagerungsverpackungen.

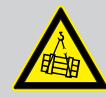

#### **WARNUNG!**

#### **Verletzungsgefahr durch Herabfallen**

Stellen Sie sicher, dass die Montage den Normen und Vorschriften in Ihrem Land entspricht. Sichern Sie das Gerät immer durch eine zweite Befestigung, zum Bei‐ spiel ein Fangseil oder eine Sicherungskette.

Die Tragfähigkeit von Traversen oder anderen Befestigungen muss für die vorge‐ sehene Anzahl an Geräten ausreichen. Beachten Sie, dass durch die Bewegung des Kopfes zusätzliche Lasten auf die tragenden Teile einwirken.

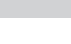

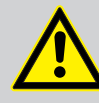

### **VORSICHT!**

### **Verletzungsgefahr durch Bewegungen des Geräts**

Der Kopf des Geräts kann schnelle Bewegungen (Drehung, Neigung) ausführen und sehr helles Licht erzeugen. Das gilt auch unmittelbar nach dem Einschalten, bei automatischem oder ferngesteuertem Betrieb und beim Ausschalten eines angeschlossenen DMX-Controllers. Personen, die sich unmittelbar neben dem Gerät aufhalten, können dadurch verletzt oder erschreckt werden.

Stellen Sie vor dem Einschalten und während des Betriebs sicher, dass sich keine Personen in unmittelbarer Nähe des Geräts aufhalten. Werden im Bewegungsbe‐ reich oder in unmittelbarer Nähe des Geräts Arbeiten ausgeführt, muss das Gerät ausgeschaltet bleiben.

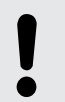

#### **HINWEIS!**

### **Überhitzungsgefahr**

Sorgen Sie stets für ausreichende Belüftung.

Die Umgebungstemperatur muss immer unter 40 °C liegen.

### **HINWEIS!**

### **Mögliche Schäden durch Bewegungen des Geräts**

Stellen Sie sicher, dass rund um das Gerät genügend Platz für die Bewegungen des Gerätekopfs (Drehung, Neigung) bleibt.

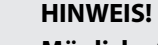

### **Mögliche Störungen bei der Datenübertragung**

Um einen störungsfreien Betrieb zu gewährleisten, benutzen Sie spezielle DMX-Kabel und keine normalen Mikrofonkabel.

Verbinden Sie den DMX-Ausgang niemals mit Audiogeräten wie Mischpulten oder Verstärkern.

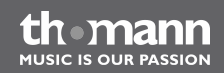

### **DMX-Anschlüsse**

Eine dreipolige XLR-Buchse dient als DMX-Ausgang, ein dreipoliger XLR-Stecker dient als DMX-Eingang. Die untenstehende Zeichnung und die Tabelle zeigen die Pinbelegung einer dazu passenden Kupplung.

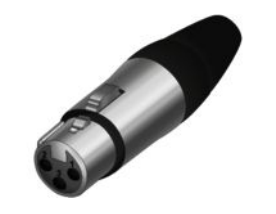

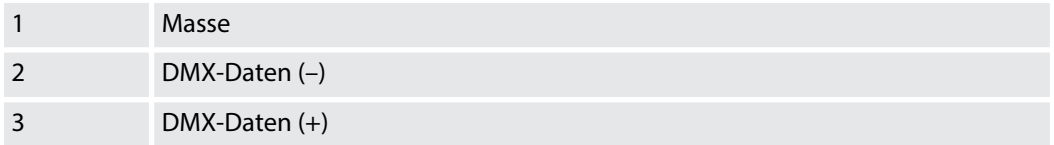

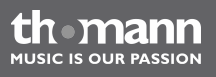

# <span id="page-20-0"></span>**5 Inbetriebnahme**

Stellen Sie alle Verbindungen her, solange das Gerät ausgeschaltet ist. Benutzen Sie für alle Verbindungen hochwertige Kabel, die möglichst kurz sein sollten.

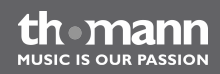

#### **Verbindungen in der Betriebsart "DMX"**

Verbinden Sie den DMX-Eingang des Geräts mit dem DMX-Ausgang eines DMX-Controllers oder eines anderen DMX-Geräts. Verbinden Sie den Ausgang des ersten DMX-Geräts mit dem Eingang des zweiten und so weiter, um eine Reihenschaltung zu bilden. Stellen Sie sicher, dass der Ausgang des letzten DMX-Geräts in der Kette mit einem Widerstand (110 Ω, ¼ W) abge‐ schlossen ist.

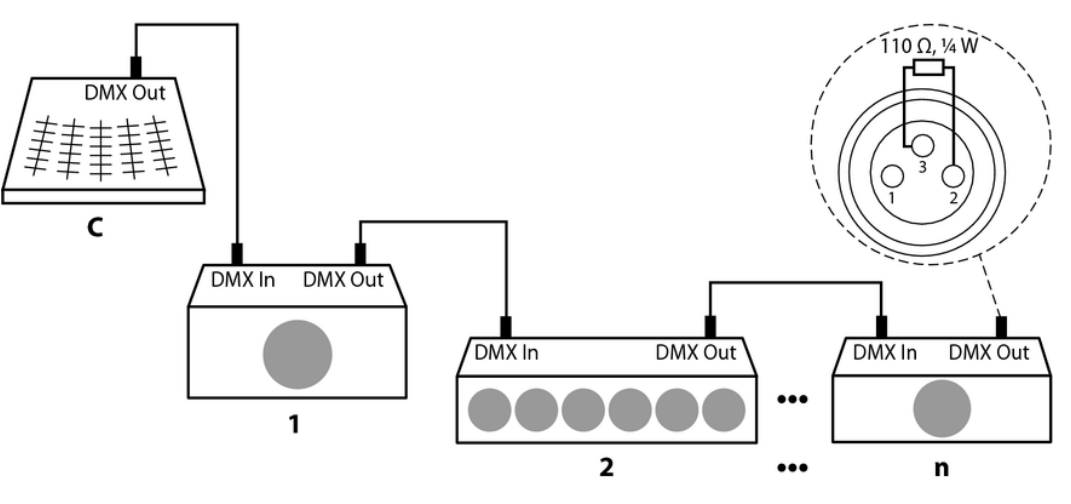

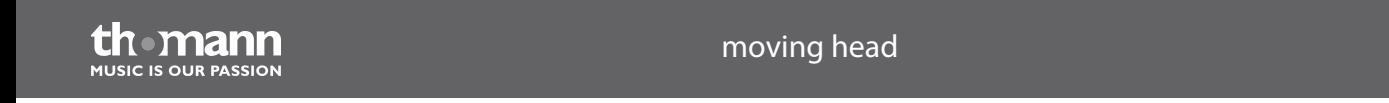

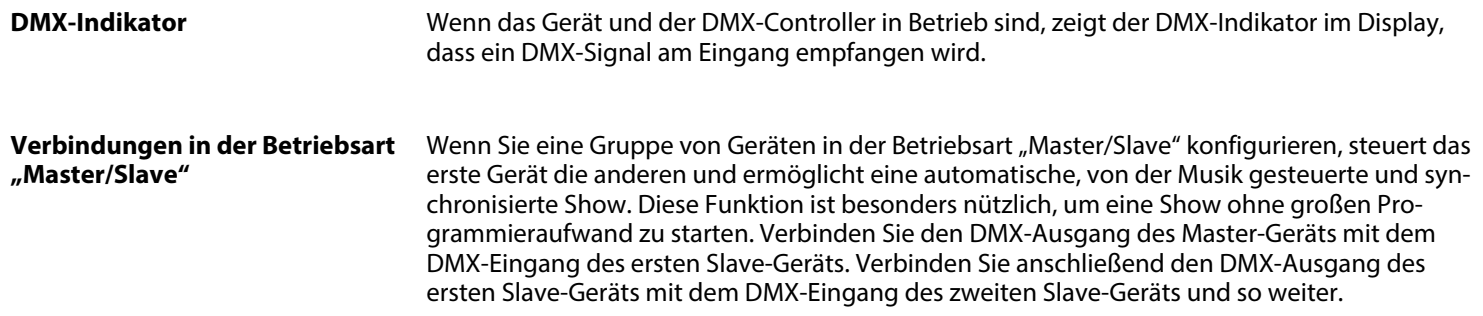

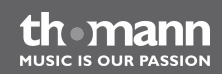

# <span id="page-23-0"></span>**6 Anschlüsse und Bedienelemente**

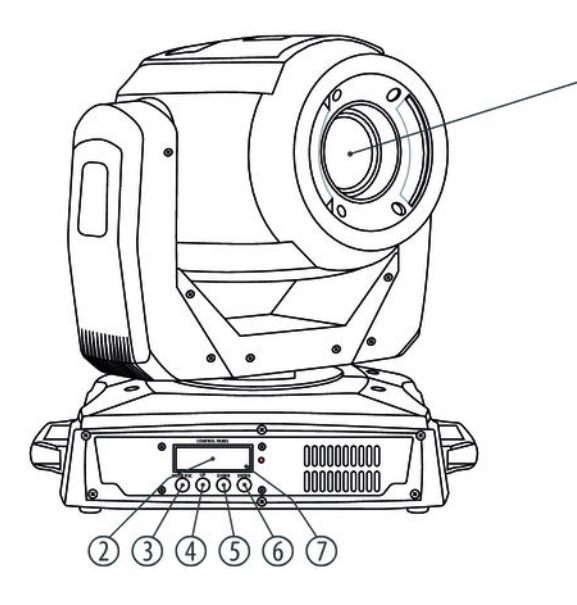

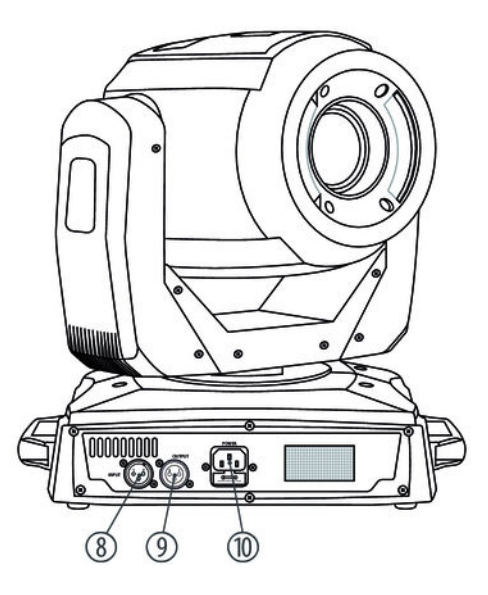

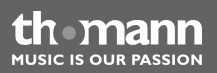

moving head

ิา

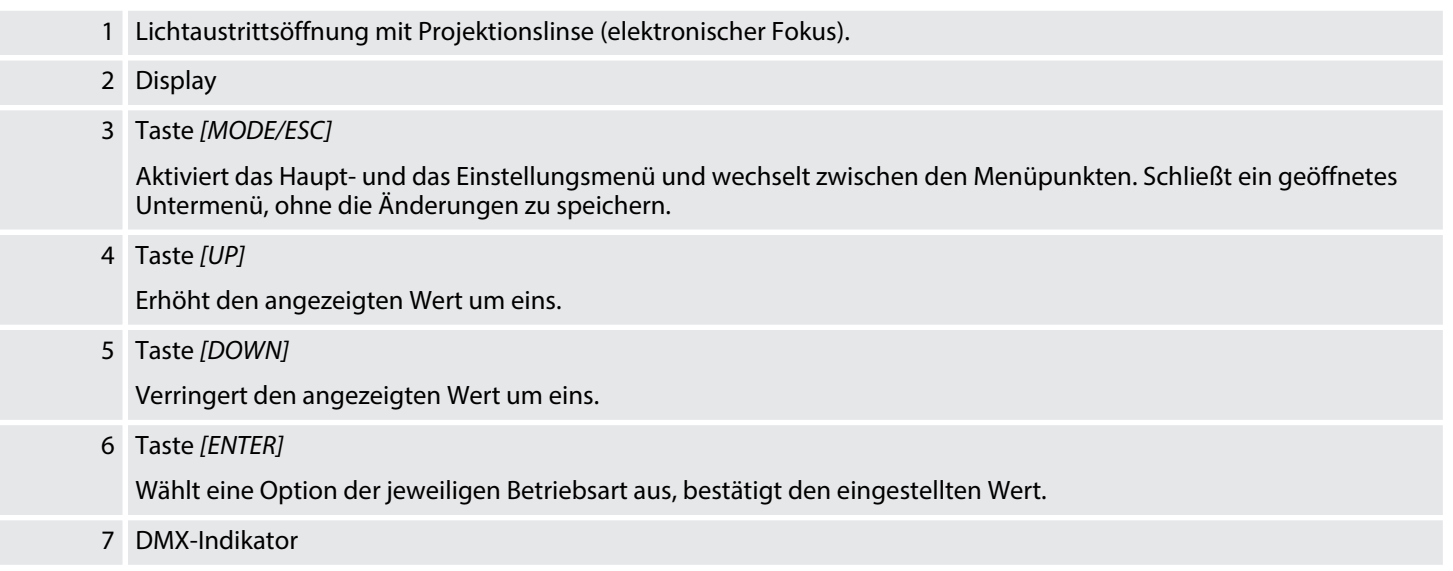

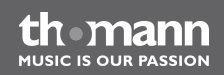

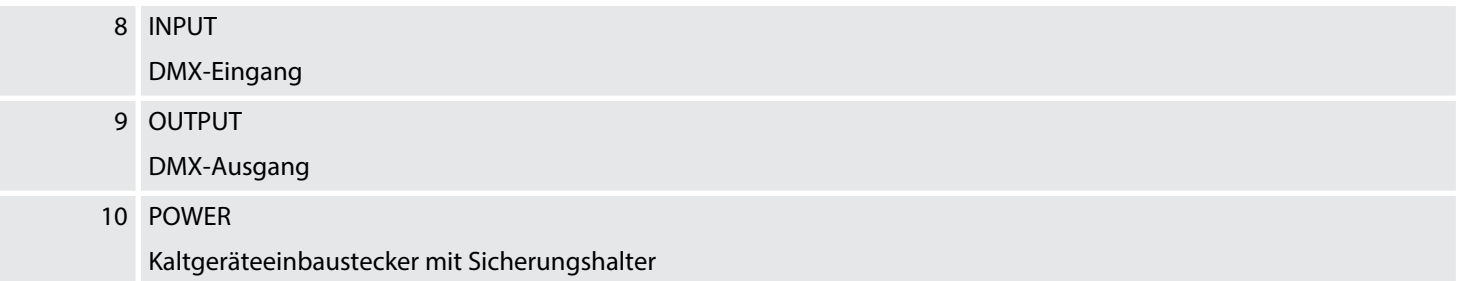

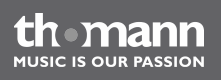

### <span id="page-26-0"></span>**7.1 Gerät starten**

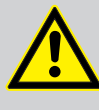

### **VORSICHT!**

### **Verletzungsgefahr durch Bewegungen des Geräts**

Der Kopf des Geräts kann schnelle Bewegungen (Drehung, Neigung) ausführen und sehr helles Licht erzeugen. Das gilt auch unmittelbar nach dem Einschalten, bei automatischem oder ferngesteuertem Betrieb und beim Ausschalten eines angeschlossenen DMX-Controllers. Personen, die sich unmittelbar neben dem Gerät aufhalten, können dadurch verletzt oder erschreckt werden.

Stellen Sie vor dem Einschalten und während des Betriebs sicher, dass sich keine Personen in unmittelbarer Nähe des Geräts aufhalten. Werden im Bewegungsbe‐ reich oder in unmittelbarer Nähe des Geräts Arbeiten ausgeführt, muss das Gerät ausgeschaltet bleiben.

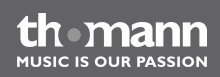

Verbinden Sie das Gerät mit dem Stromnetz, um den Betrieb zu starten. Nach einigen Sekunden beginnen die Lüfter zu arbeiten, der Kopf bewegt sich zu den Ausgangspunkten für Drehung (pan) und Neigung (tilt). Nach einigen weiteren Sekunden zeigt das Display *"d001"*. Jetzt ist das Gerät betriebsbereit.

### <span id="page-27-0"></span>**7.2 Hauptmenü**

Drücken Sie *[MODE/ESC]* (bei Steuerung durch einen DMX-Controller etwa 30 Sekunden), um das Hauptmenü zu aktivieren. Drücken Sie *[MODE/ESC]* erneut, um einen Menüpunkt auszu‐ wählen.

Benutzen Sie *[UP]* und *[DOWN]*, um den jeweils angezeigten Wert zu ändern. Wenn das Display den gewünschten Wert anzeigt, drücken Sie *[ENTER]*. Um ohne Änderungen zurück in das Hauptmenü zu kommen, drücken Sie *[MODE/ESC]*.

Wenn Sie etwa 30 s lang keine Tasten drücken, wird das Display dunkel geschaltet. Ein kurzer Druck auf *[MODE/ESC]* genügt dann, um es wieder einzuschalten.

Alle zuvor vorgenommenen Einstellungen werden gespeichert, auch wenn Sie das Gerät aus‐ schalten und vom Stromnetz trennen. Um mit den Standardwerten neu zu starten, benutzen Sie die Funktion *"Load set"* (Ä *["Default-Werte laden" auf Seite 33](#page-32-0)*).

#### **DMX-Adresse**

Drücken Sie so oft *[MODE/ESC]*, bis das Display *"DMX Address"* anzeigt. Jetzt können Sie die Nummer des ersten vom Gerät verwendeten DMX-Kanals (DMX-Adresse) einstellen. Wählen Sie mit *[UP]* und *[DOWN]* einen Wert zwischen 1 und 502 (11 Kanäle) bzw. 497 (16 Kanäle).

Wenn das Display den gewünschten Wert anzeigt, drücken Sie *[ENTER]*, um die Einstellung zu bestätigen und anschließend *[MODE/ESC]*, um zum nächsten Menüpunkt zu wechseln. Um den Menüpunkt ohne Änderungen zu wechseln, drücken Sie *[MODE/ESC]*.

Stellen Sie sicher, dass diese Nummer zur Konfiguration Ihres DMX-Controllers passt. Die fol‐ gende Tabelle zeigt für die verschiedenen DMX-Modi die höchste mögliche DMX-Adresse.

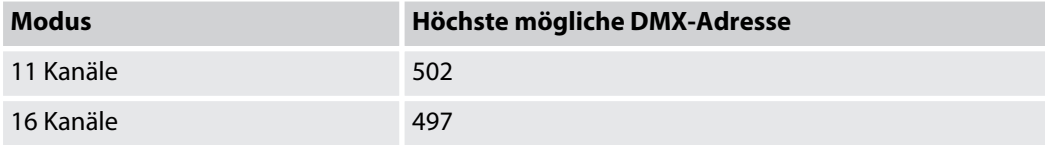

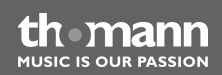

## **Betriebsart "Auto-Show"**

Drücken Sie so oft *[MODE/ESC]*, bis das Display *"Run"* anzeigt. Mit *[UP]* und *[DOWN]* können Sie jetzt den Betriebsmodus auswählen. Drücken Sie *[ENTER]*, um den Betrieb in der ausgewählten Betriebsart zu starten.

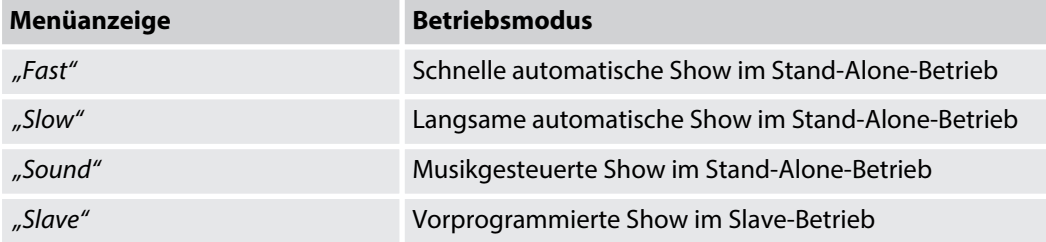

#### **Pan-Umkehrung**

Drücken Sie so oft *[MODE/ESC]*, bis das Display *"Pan"* anzeigt. Mit *[UP]* und *[DOWN]* können Sie jetzt zwischen *"Reverse"* (umgekehrte Drehrichtung) und *"Normal"* (normale Drehrichtung) wählen.

Wenn das Display den gewünschten Wert anzeigt, drücken Sie *[ENTER]*, um die Einstellung zu bestätigen und anschließend *[MODE/ESC]*, um zum nächsten Menüpunkt zu wechseln. Um den Menüpunkt ohne Änderungen zu wechseln, drücken Sie *[MODE/ESC]*.

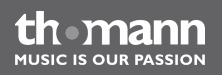

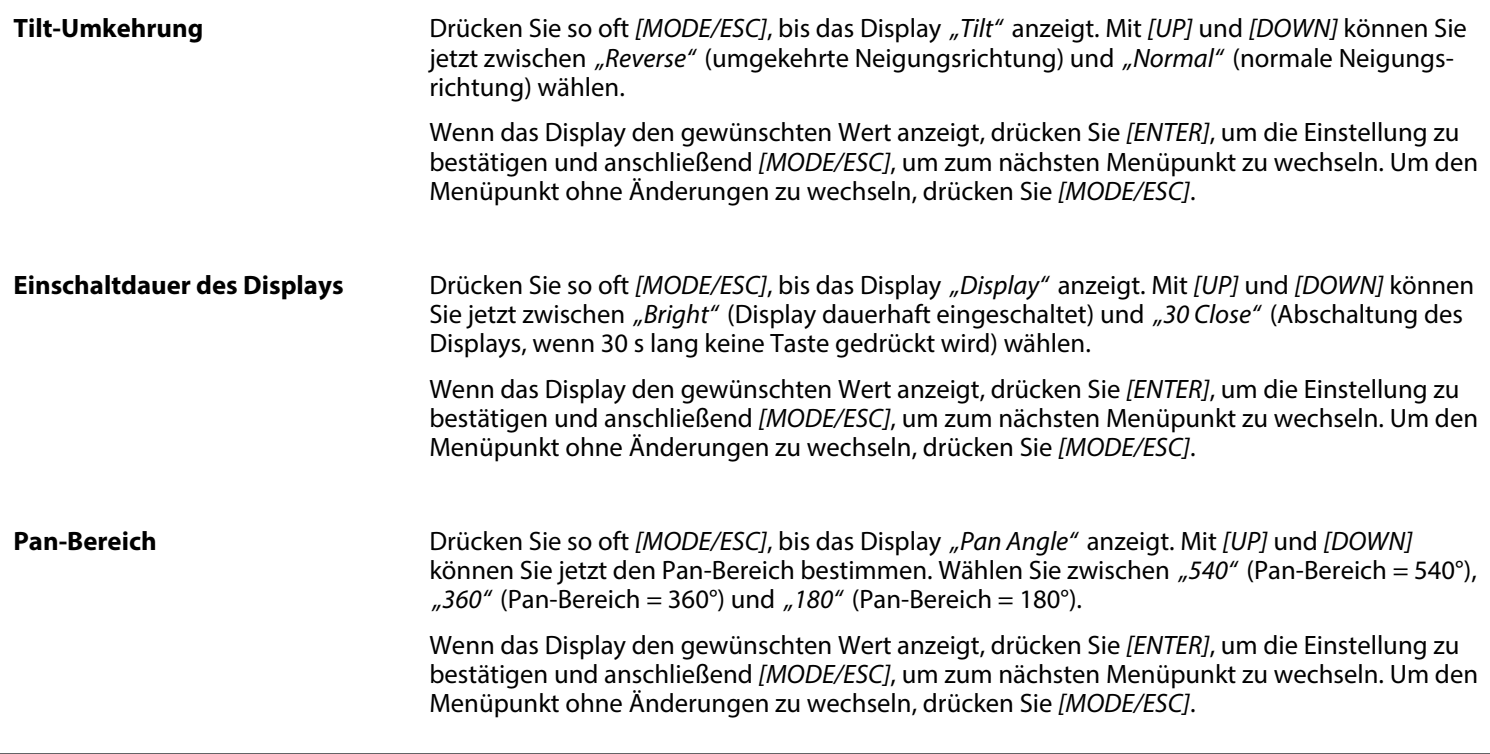

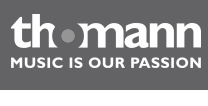

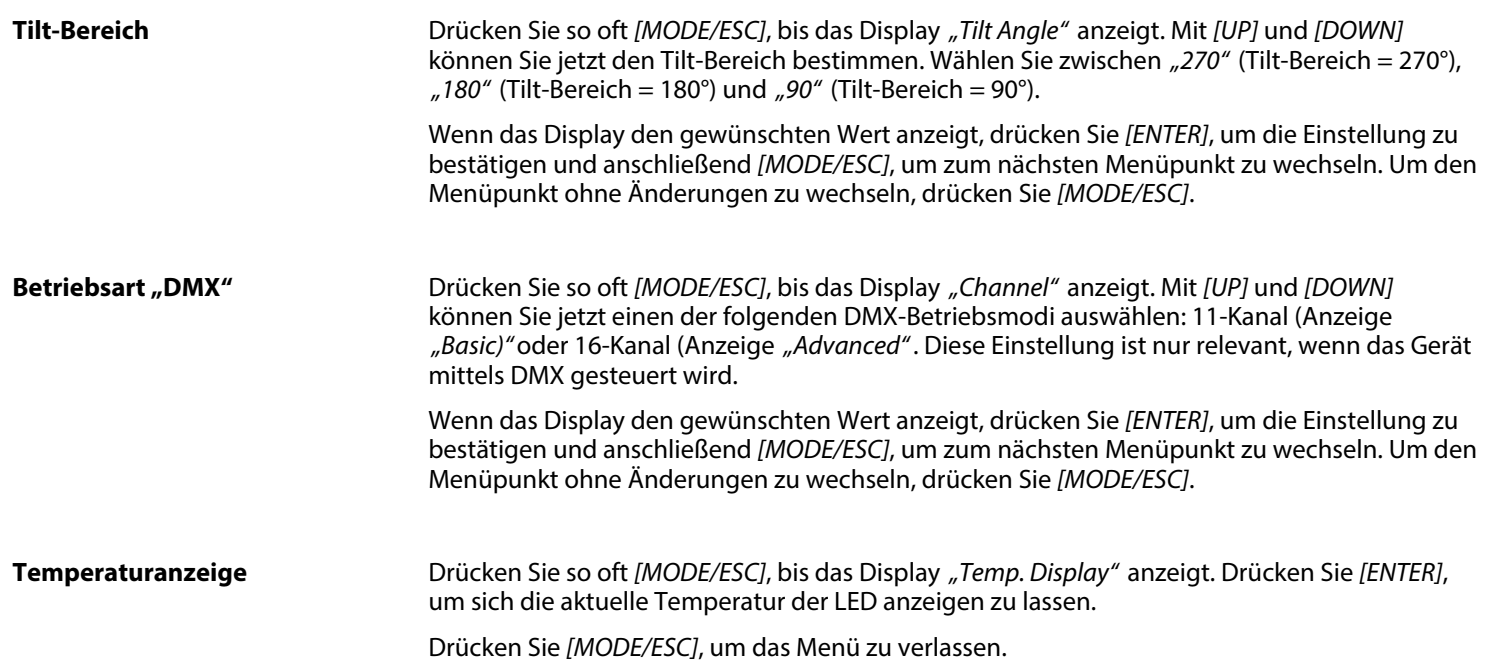

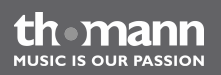

<span id="page-32-0"></span>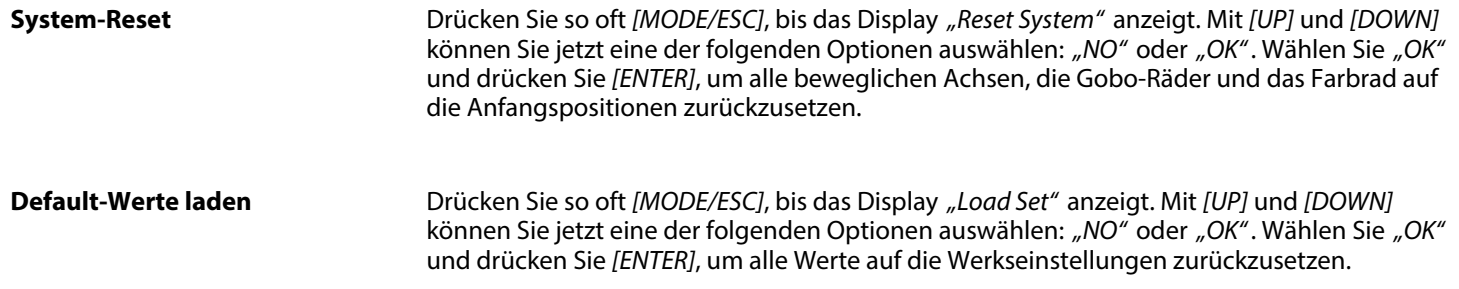

### **7.3 Einstellungsmenü**

Drücken Sie *[MODE/ESC]* mindestens zehn Sekunden, um das Einstellungsmenü zu aktivieren. Benutzen Sie *[UP]* bzw. *[DOWN]*, um das Gerätekennwort 2323 einzugeben. Dabei ändert die Taste *[UP]* die Ziffer an der Stelle des Cursors, die Taste *[DOWN]* verschiebt den Cursor an die nächste Stelle. Drücken Sie *[ENTER]*, wenn alle Stellen eingegeben sind.

Drücken Sie *[MODE/ESC]*, um das Einstellungsmenü zu verlassen.

Alle zuvor vorgenommenen Einstellungen werden gespeichert, auch wenn Sie das Gerät vom Stromnetz trennen.

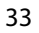

th mann **MUSIC IS OUR PASSION** 

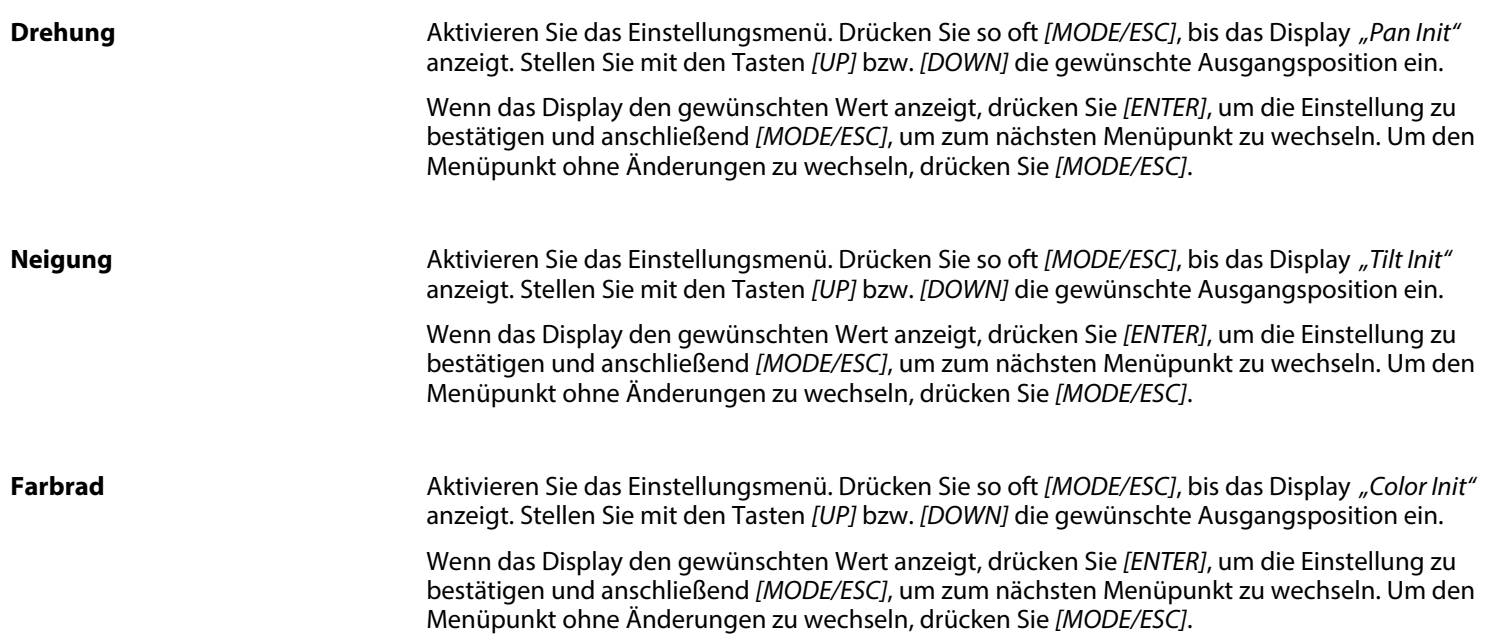

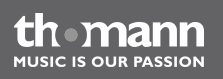

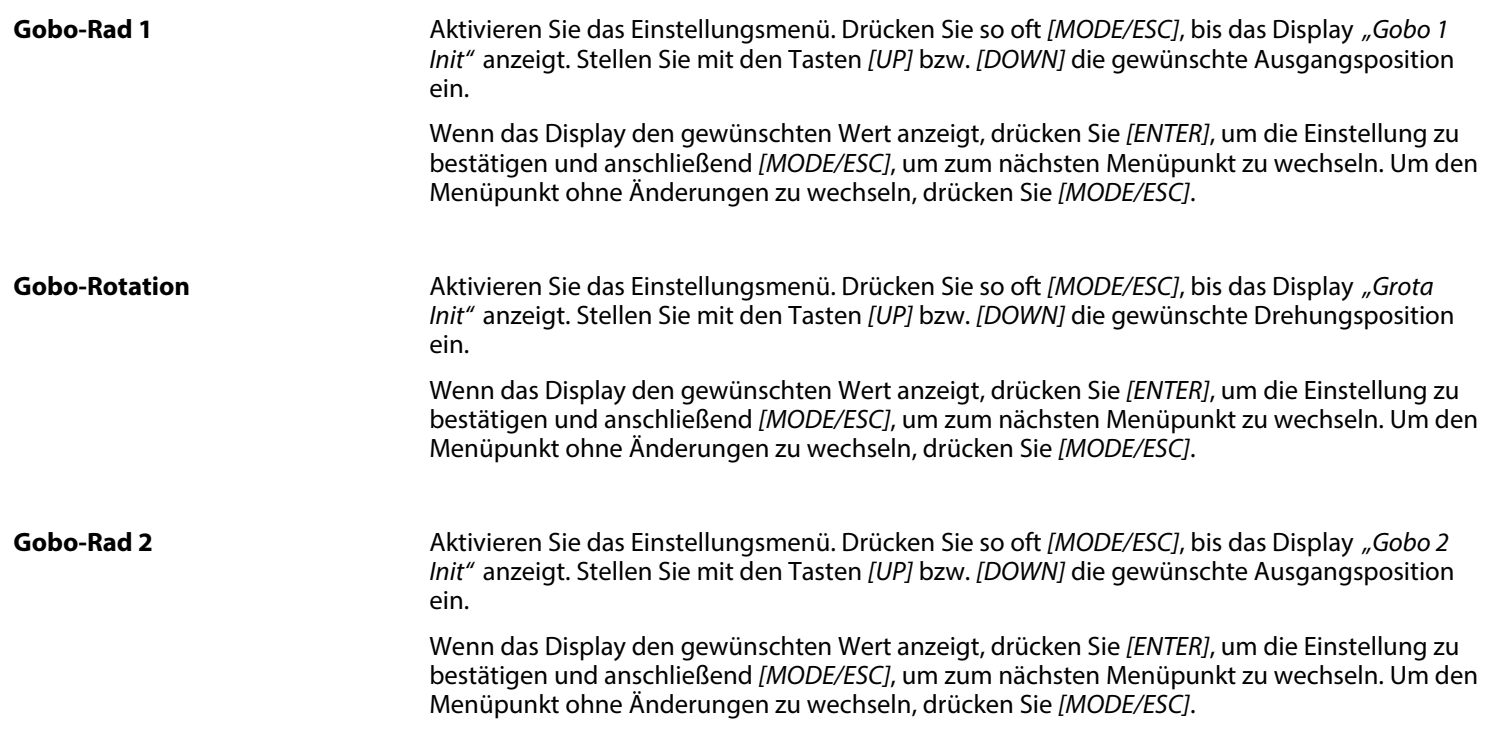

MH-x200 Pro Spot

thomann **MUSIC IS OUR PASSION** 

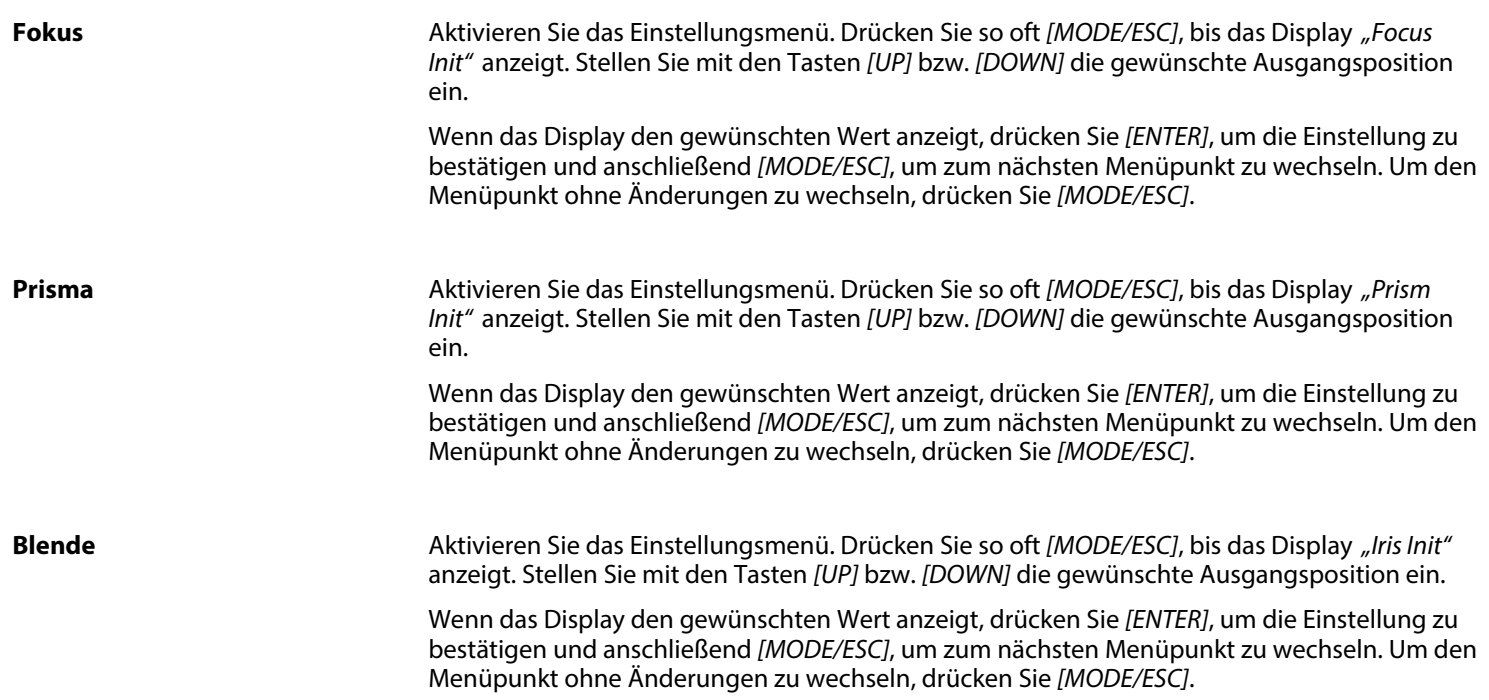

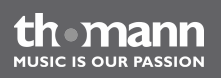

### **Helligkeit**

Aktivieren Sie das Einstellungsmenü. Drücken Sie so oft *[MODE/ESC]*, bis das Display *"Lamp Init"* anzeigt. Stellen Sie mit den Tasten *[UP]* bzw. *[DOWN]* die gewünschte Ausgangshelligkeit ein.

Wenn das Display den gewünschten Wert anzeigt, drücken Sie *[ENTER]*, um die Einstellung zu bestätigen und anschließend *[MODE/ESC]*, um zum nächsten Menüpunkt zu wechseln. Um den Menüpunkt ohne Änderungen zu wechseln, drücken Sie *[MODE/ESC]*.

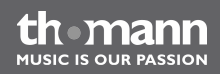

### <span id="page-37-0"></span>**7.4 Gobos**

**Gobo-Rad 1, rotierende Gobos**

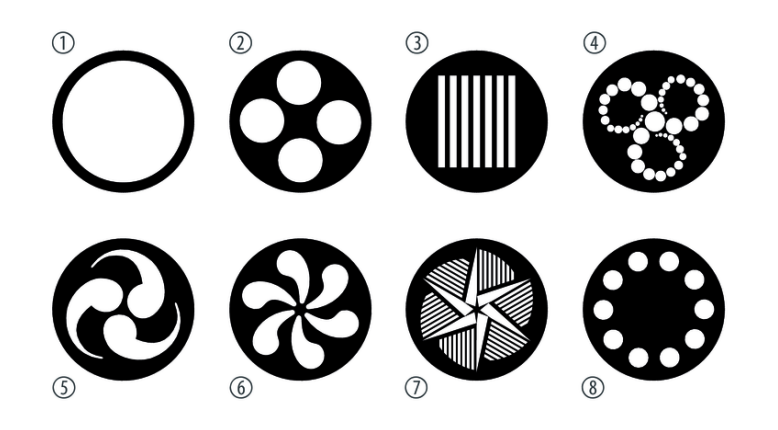

th mann **MUSIC IS OUR PASSION** 

**Gobo-Rad 2, statische Gobos**

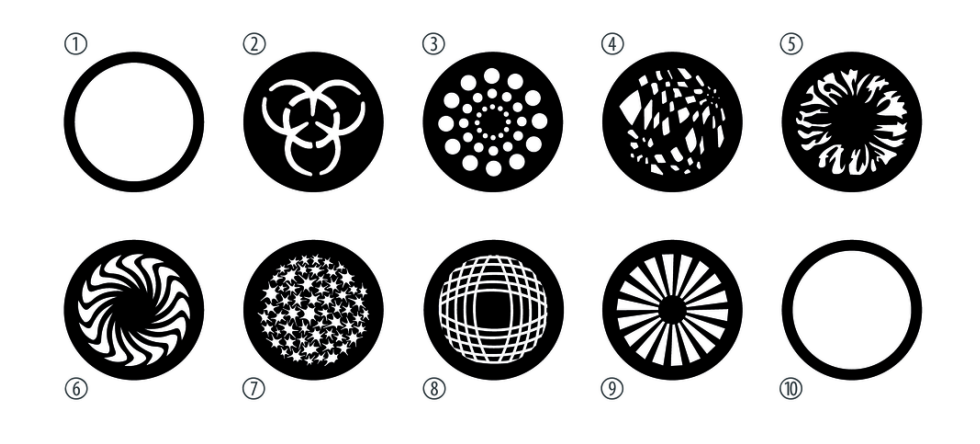

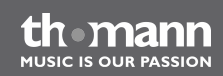

### <span id="page-39-0"></span>**7.5 Funktionen im 11-Kanal-DMX-Modus**

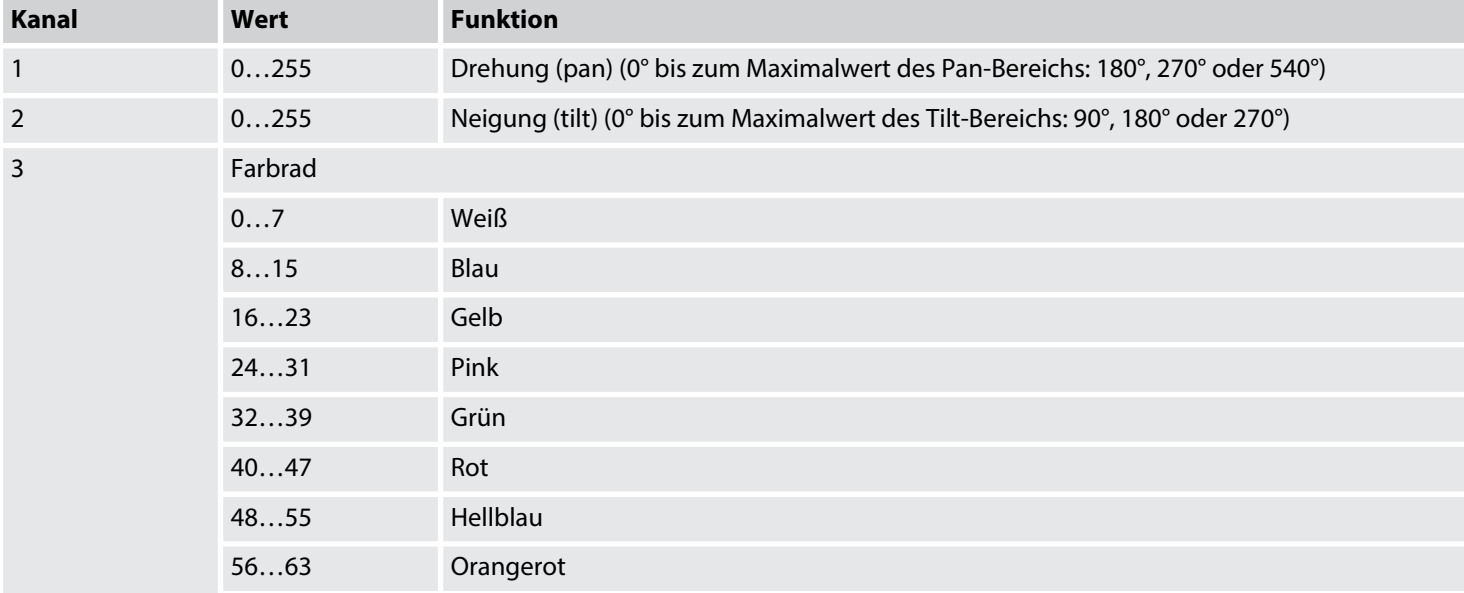

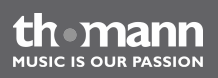

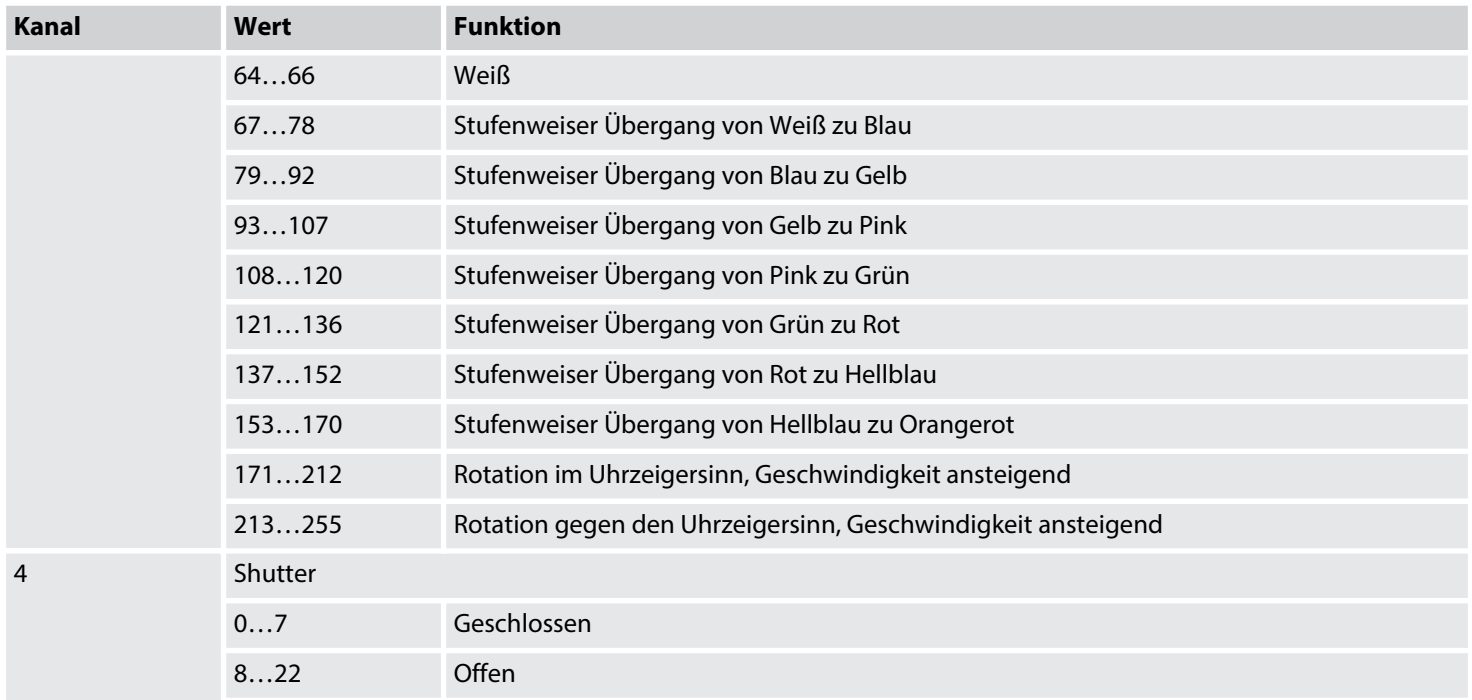

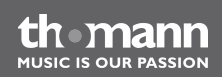

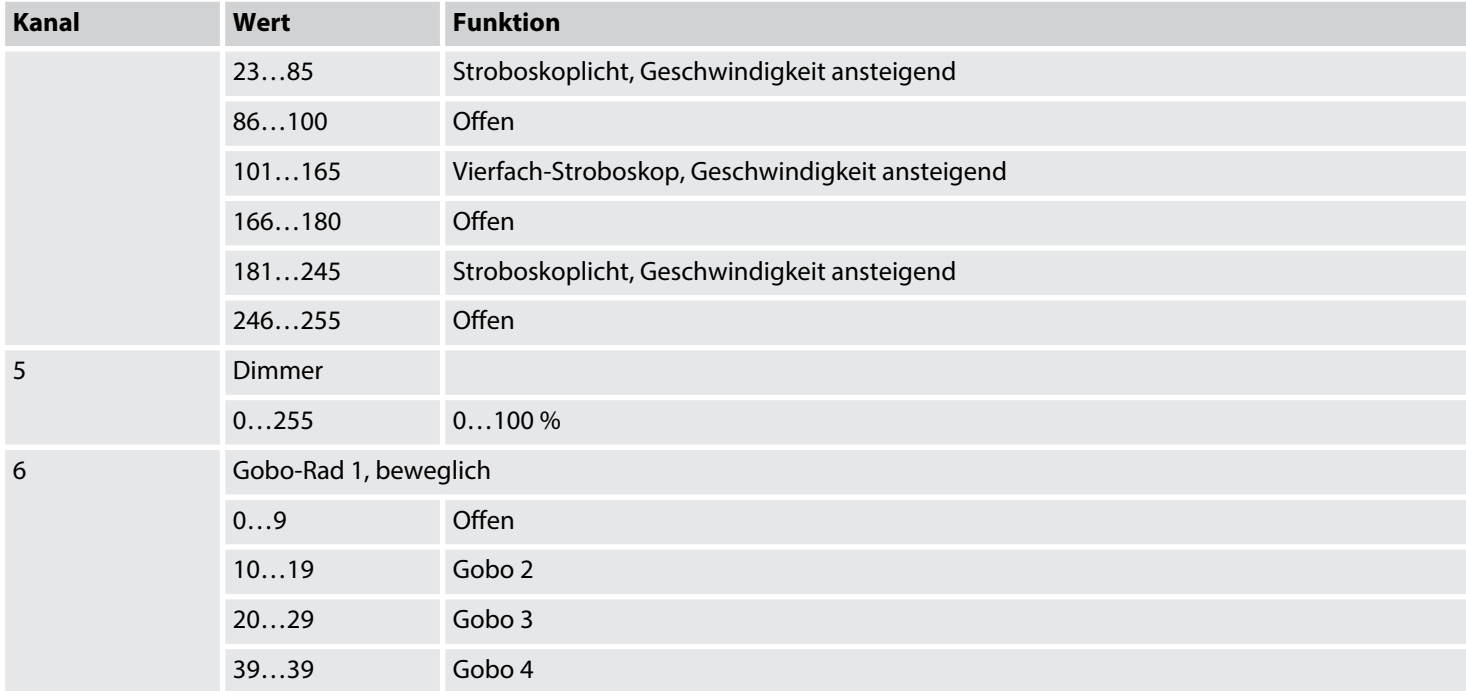

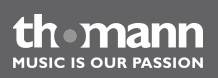

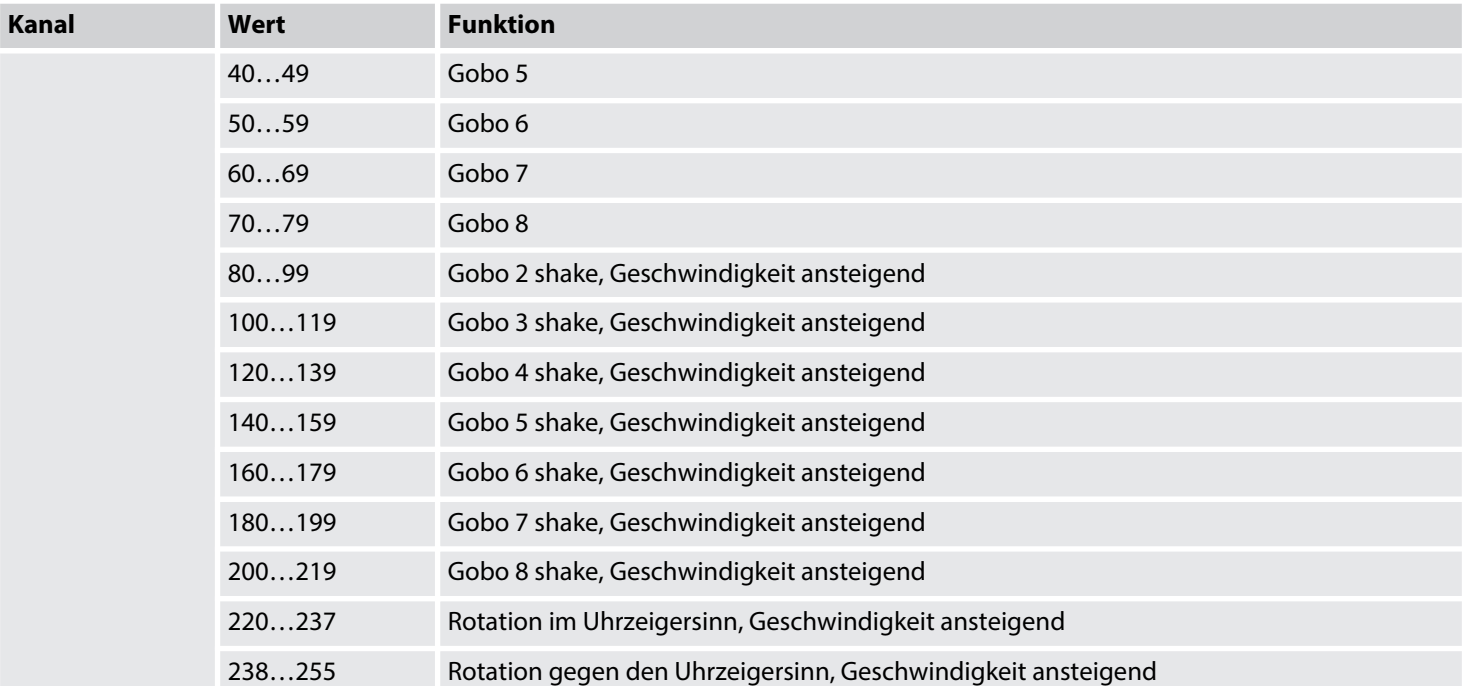

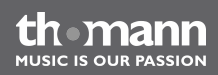

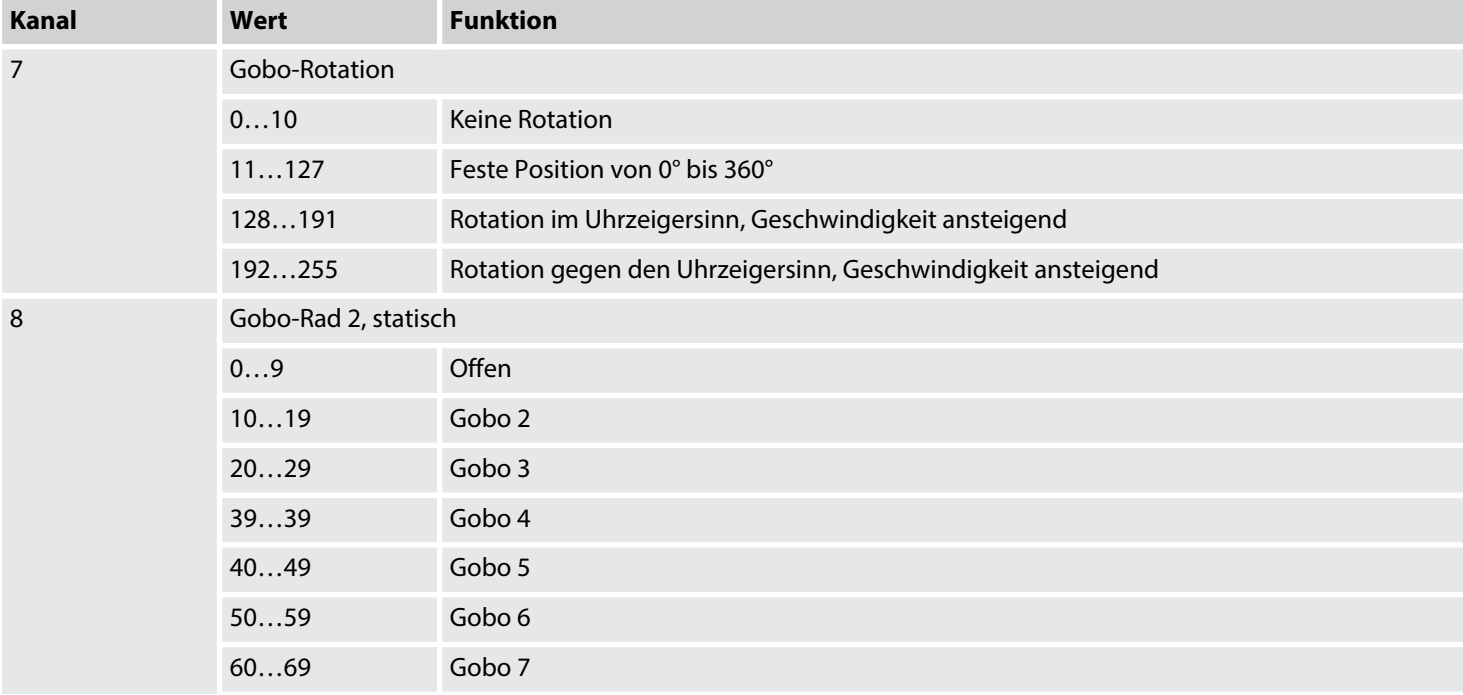

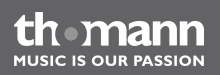

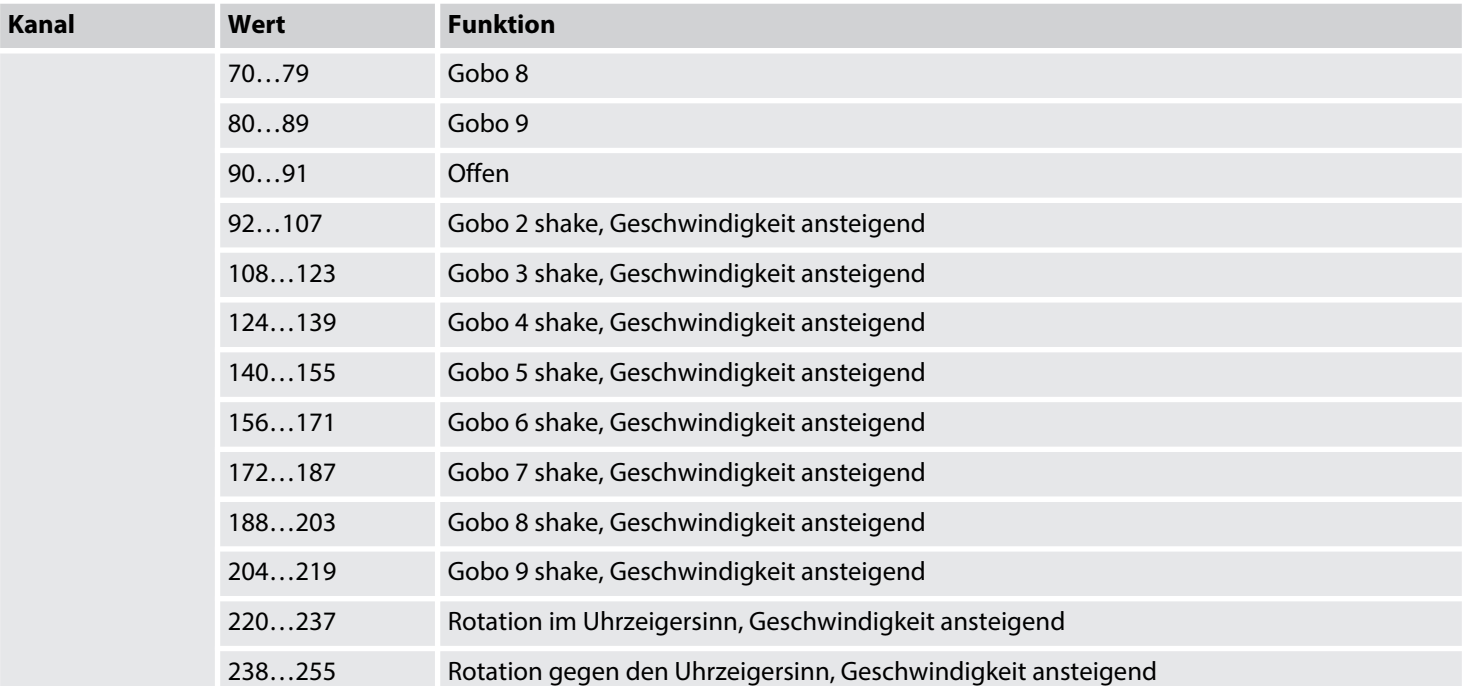

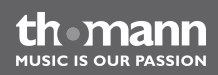

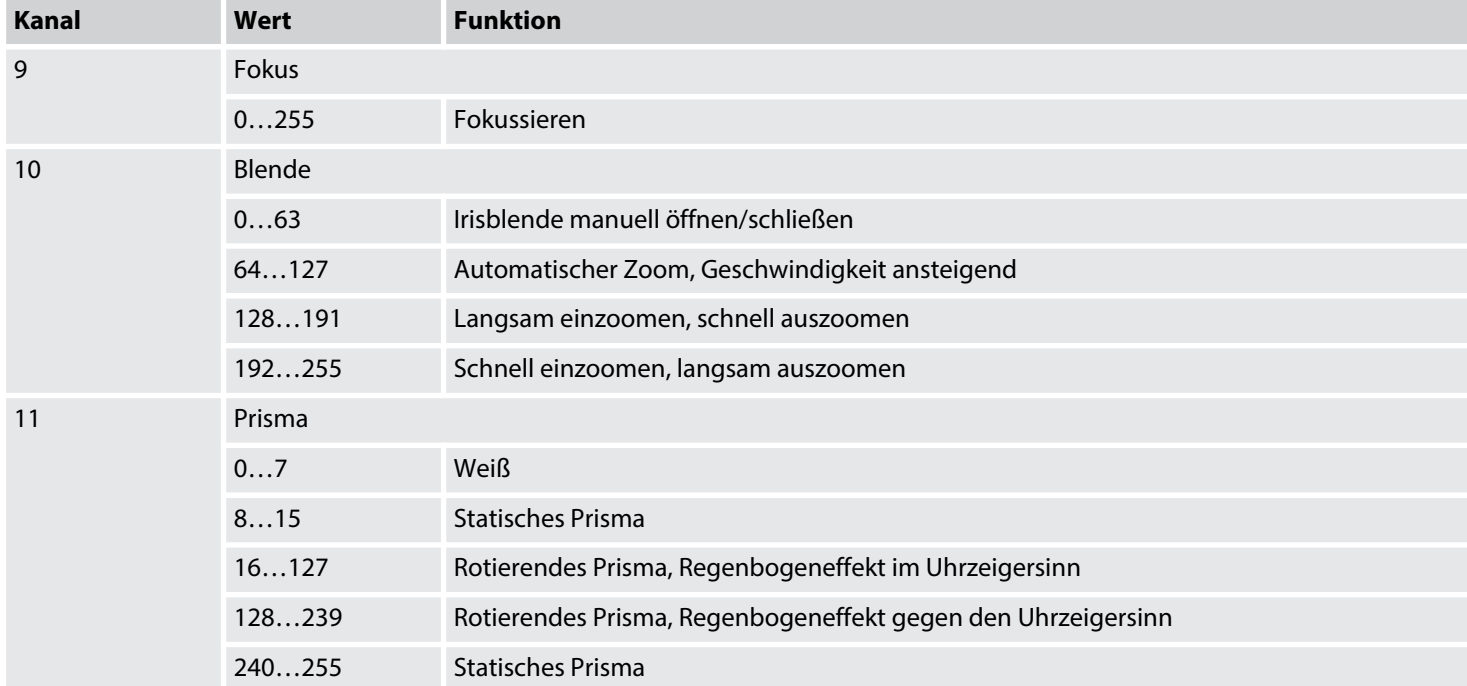

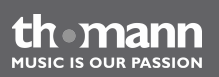

### <span id="page-46-0"></span>**7.6 Funktionen im 16-Kanal-DMX-Modus**

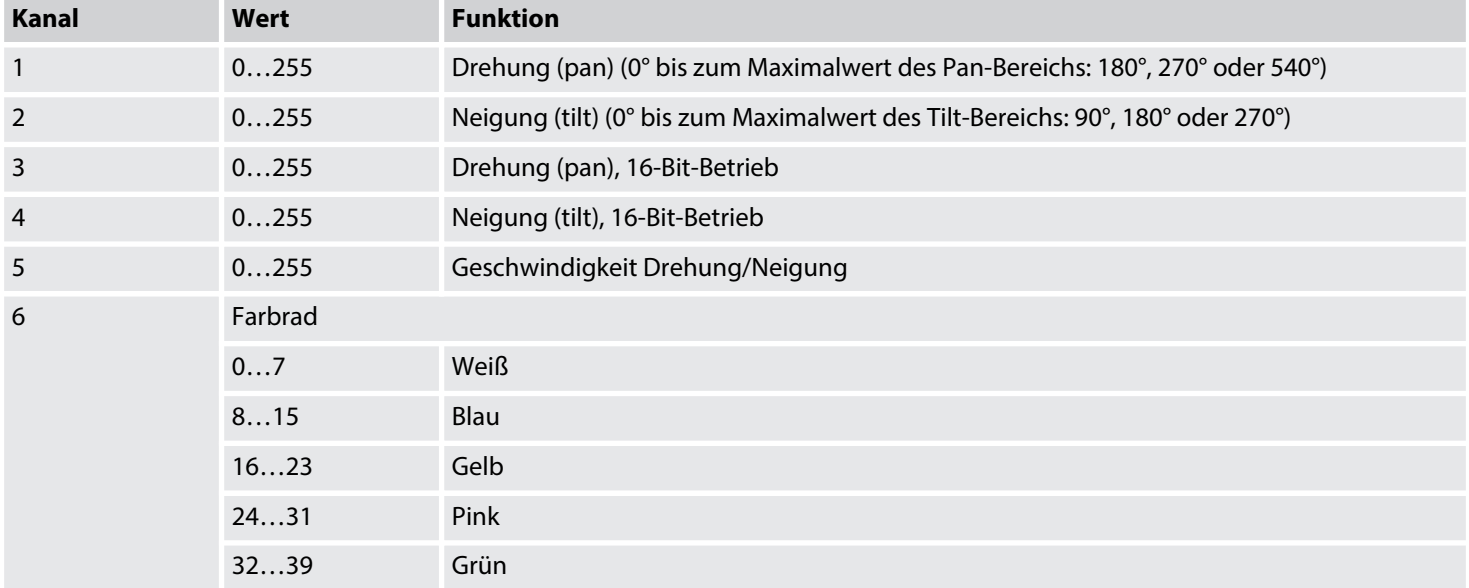

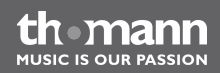

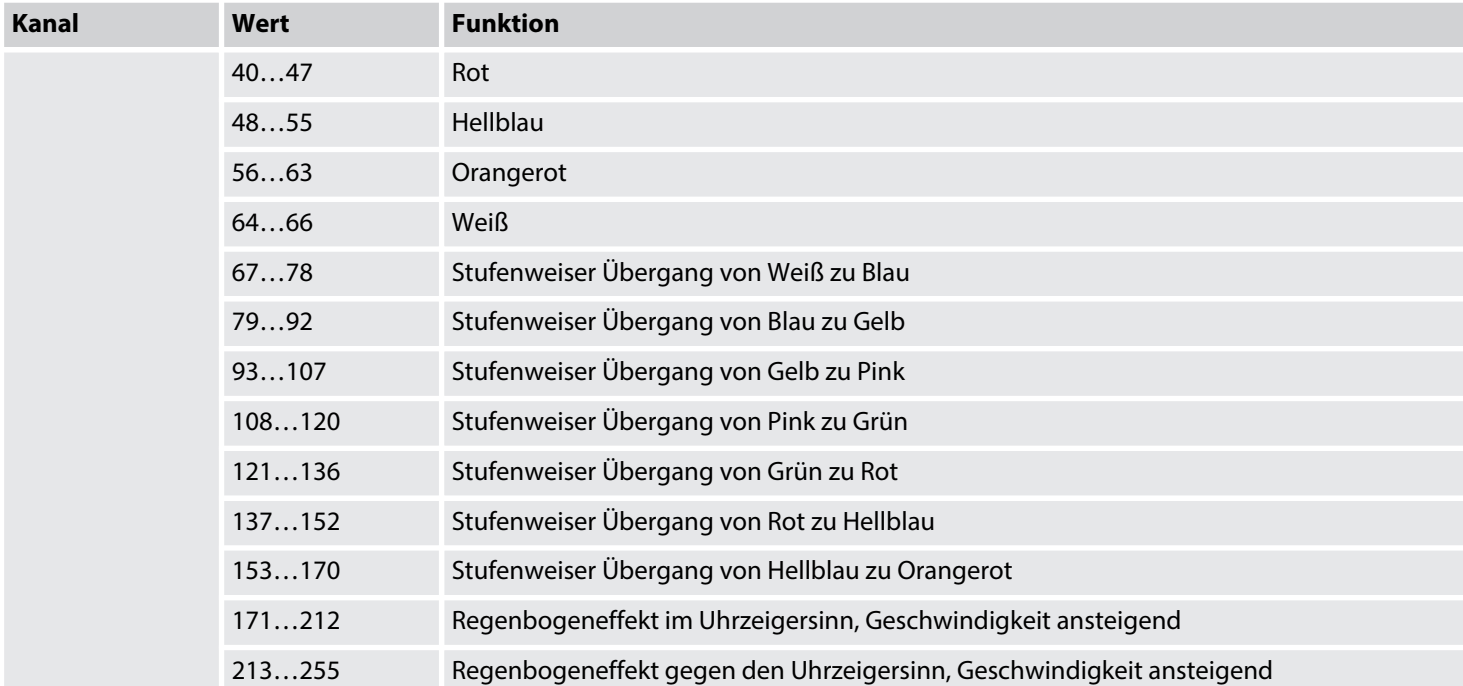

the mann

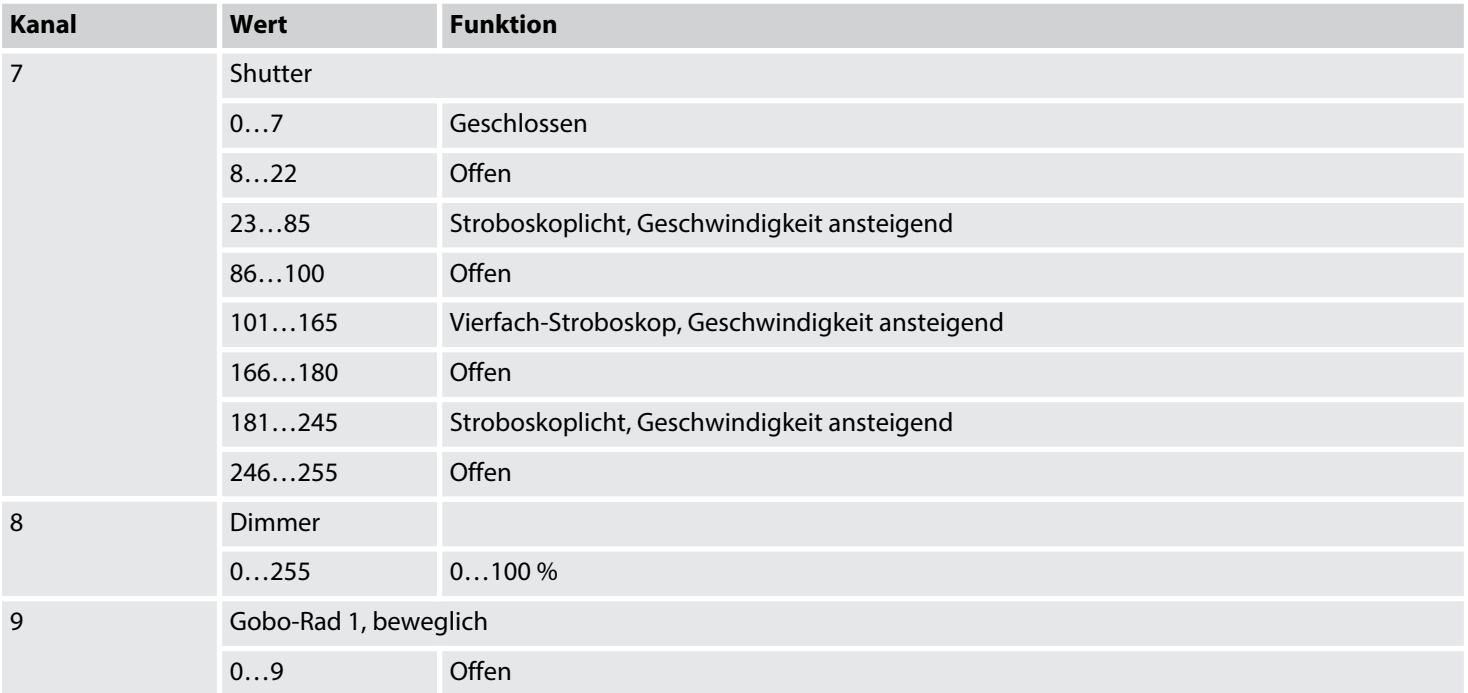

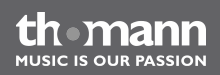

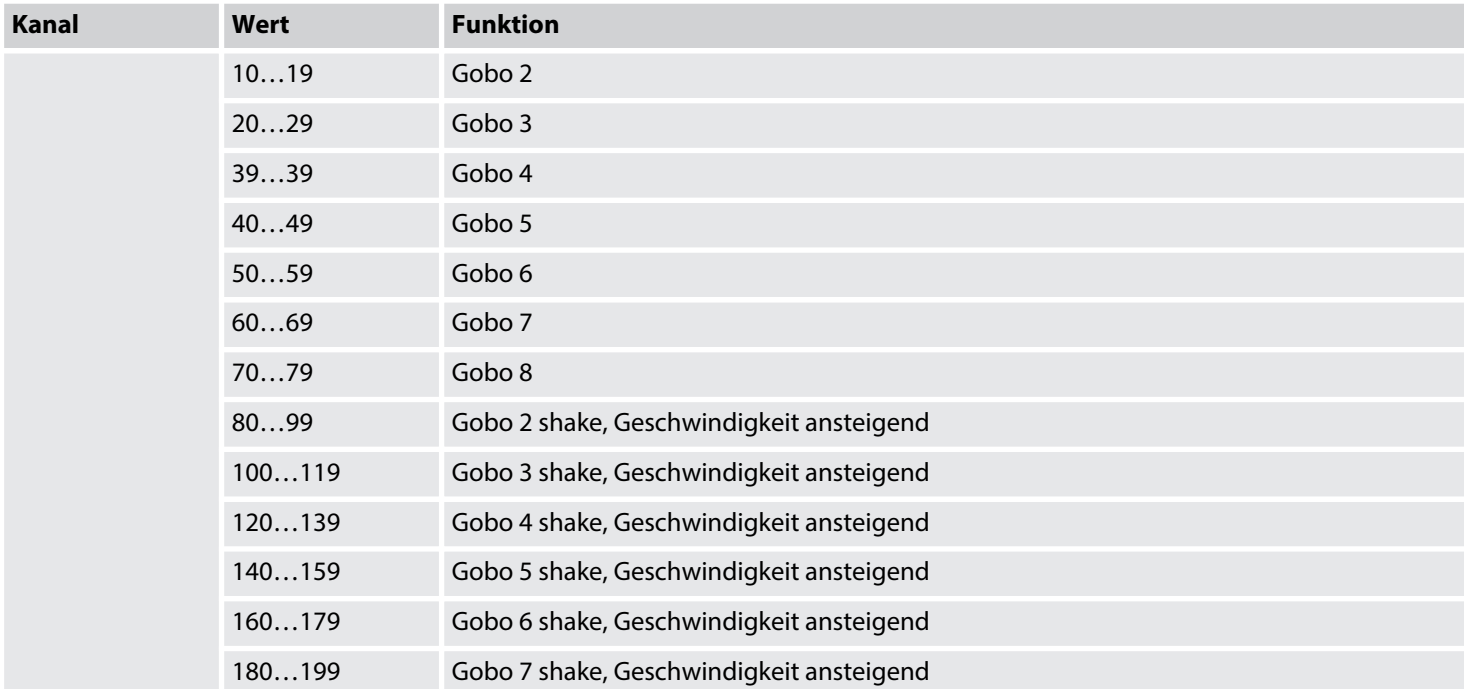

th **mann** 

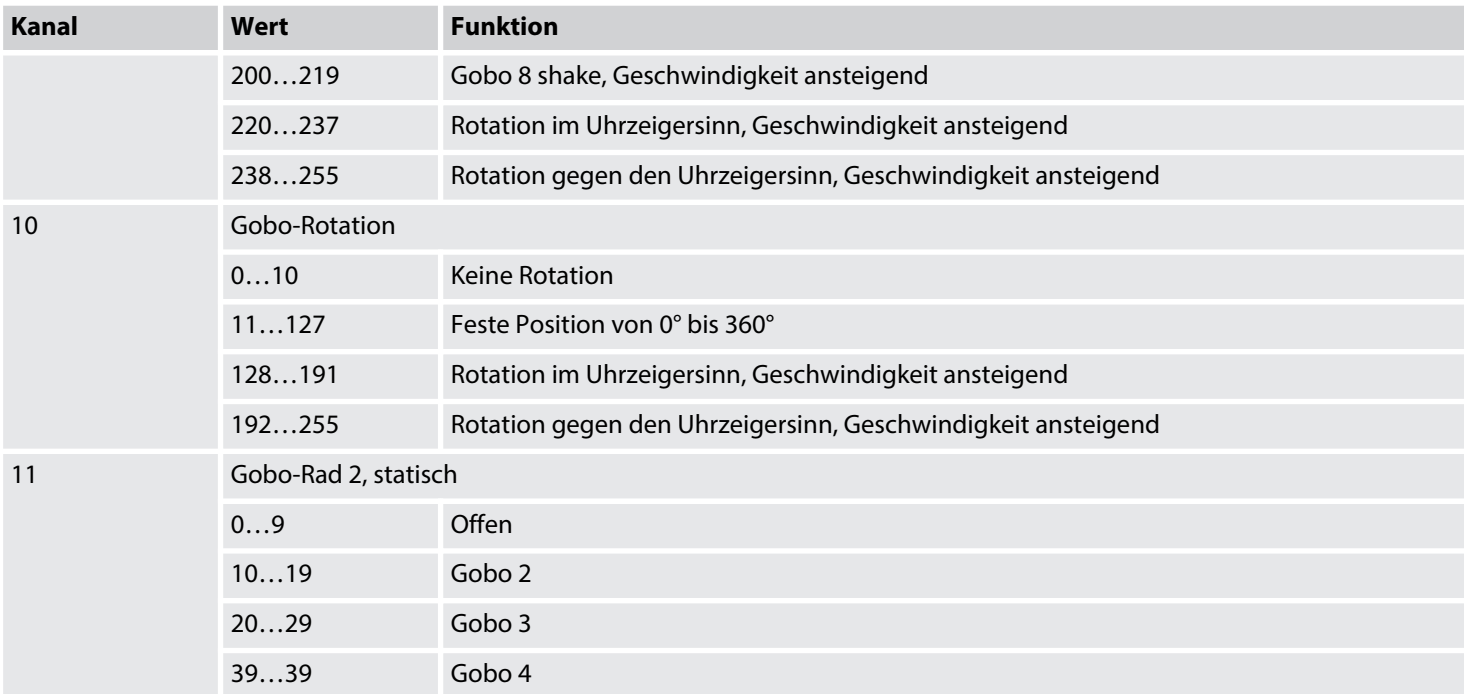

th **mann** 

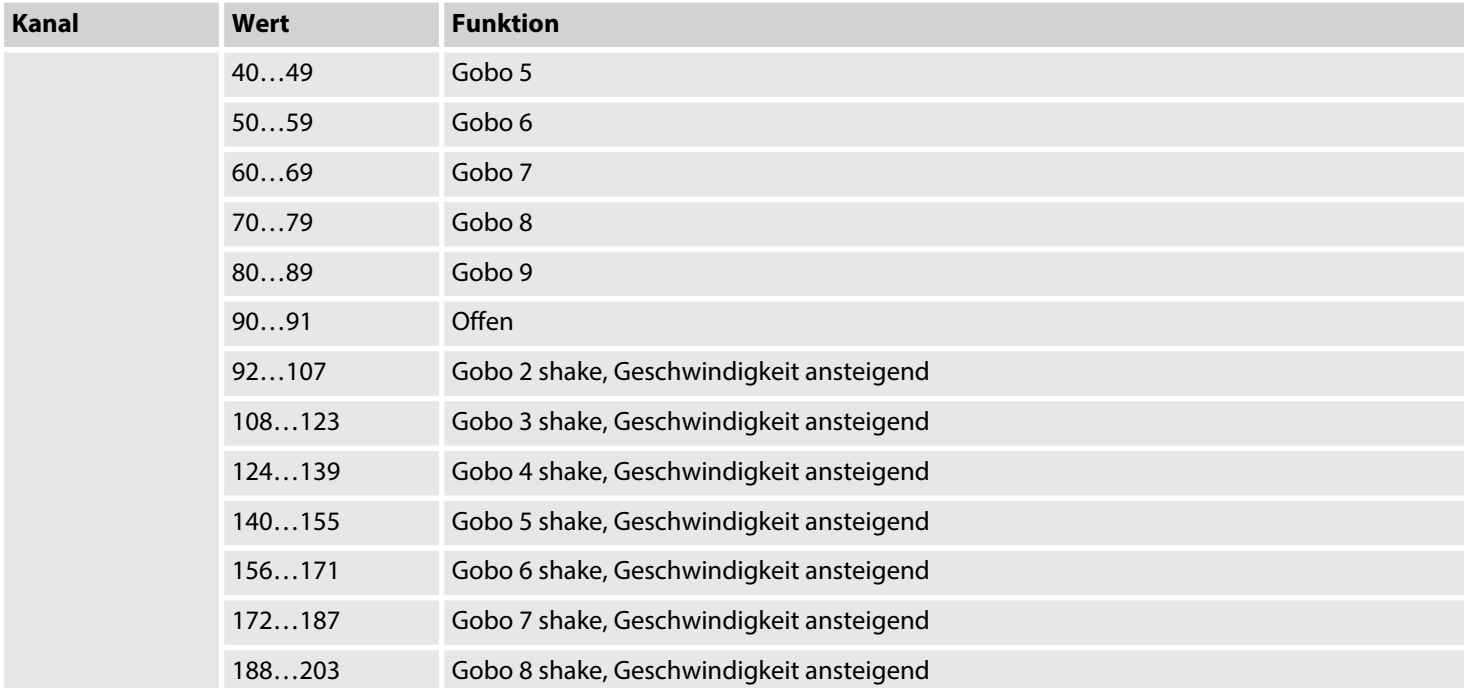

th **mann** 

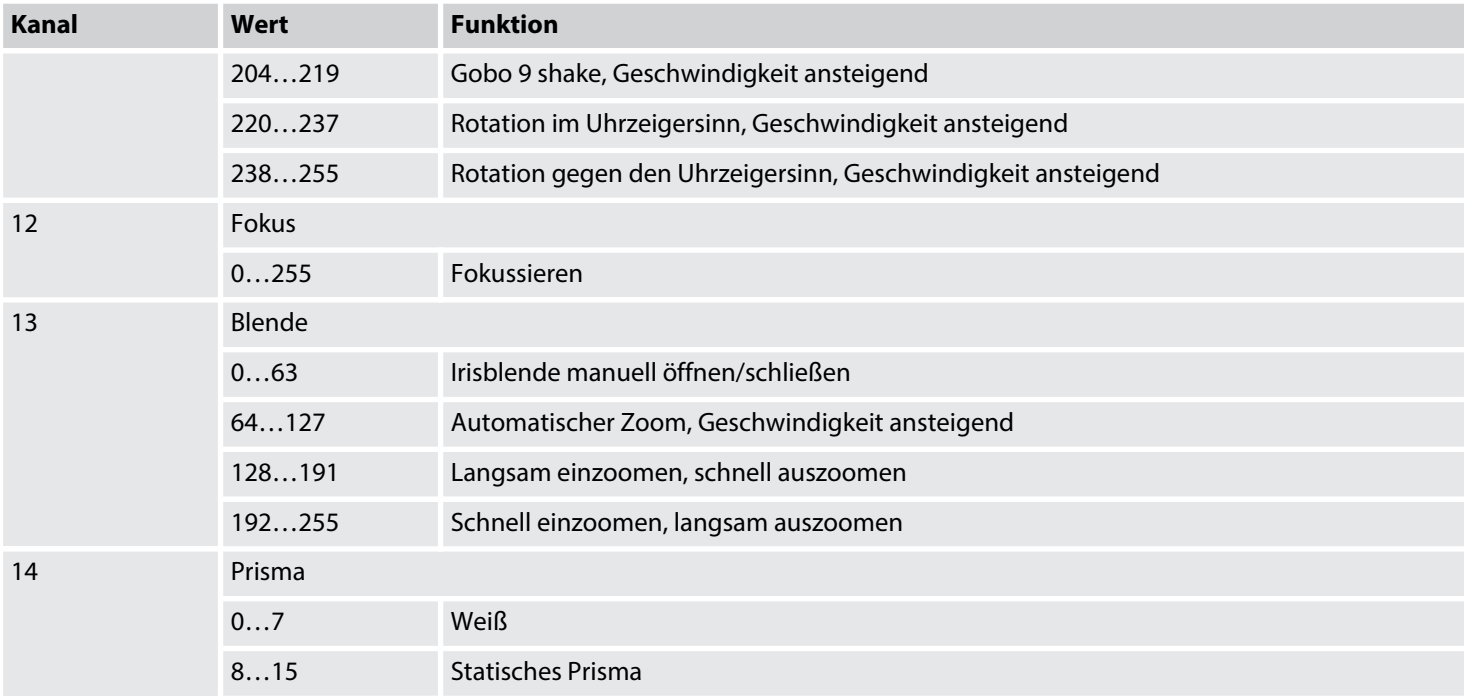

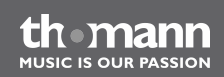

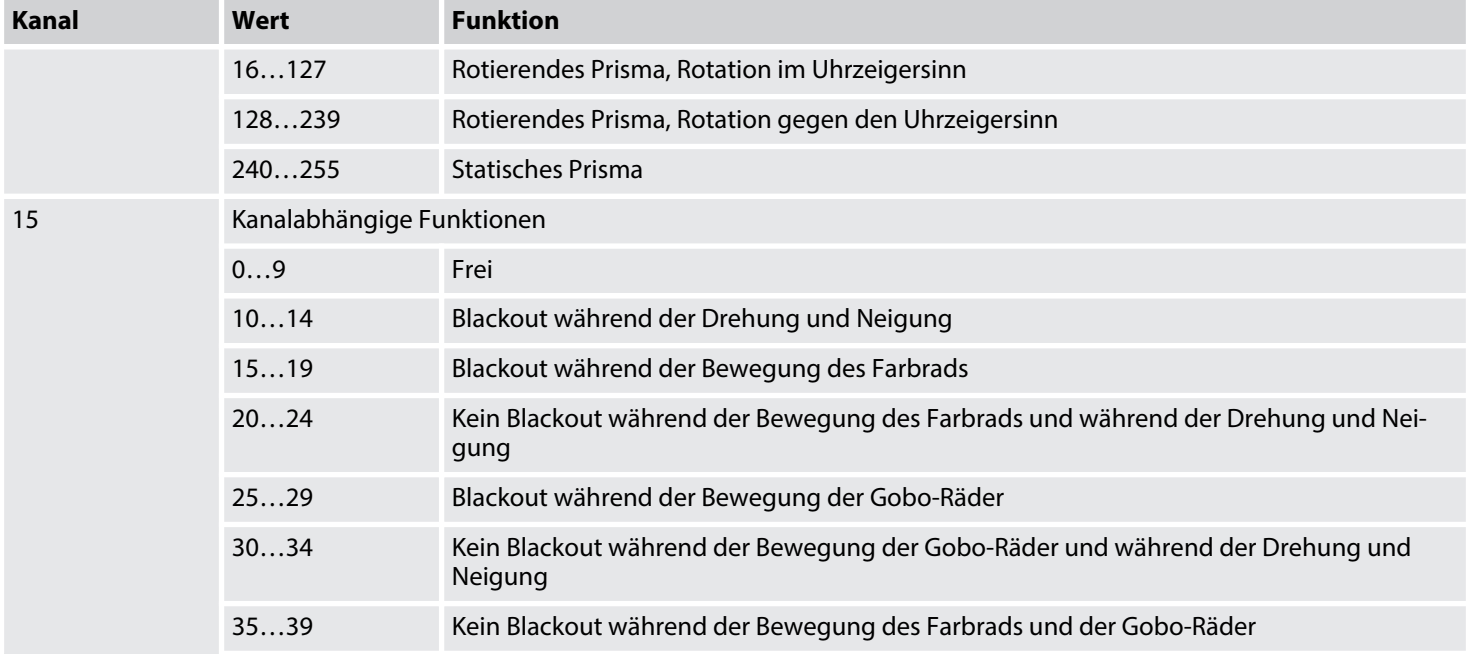

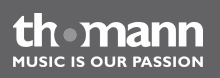

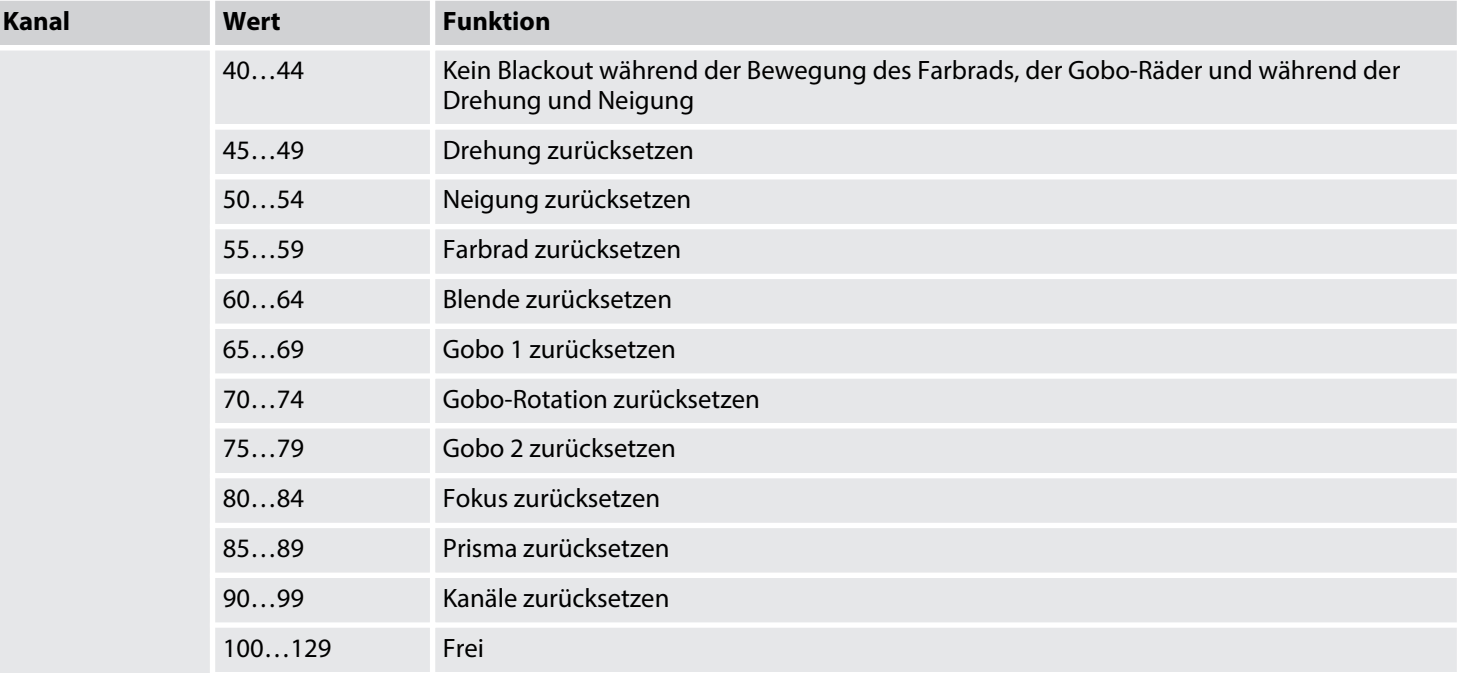

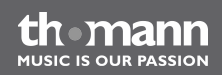

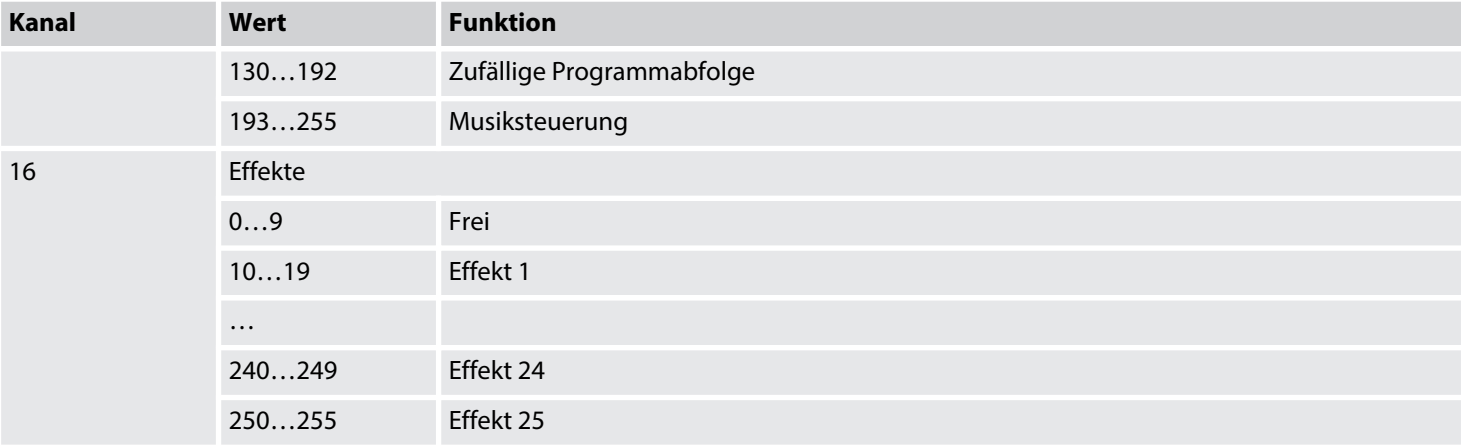

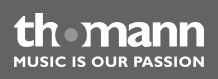

# <span id="page-56-0"></span>**8 Reinigung**

### **Optische Linsen**

Reinigen Sie die von außen zugänglichen optischen Linsen regelmäßig, um die Lichtleistung zu optimieren. Die Häufigkeit der Reinigung hängt von der Betriebsumgebung ab: feuchte, rauchige oder besonders schmutzige Umgebungen können eine größere Schmutzansamm‐ lung an der Optik des Geräts verursachen.

- Reinigen Sie mit einem weichen Tuch und normalem Glasreiniger.
- Trocknen Sie die Teile immer gründlich ab.

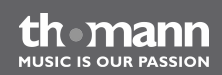

# <span id="page-57-0"></span>**9 Fehlerbehebung**

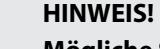

### **Mögliche Störungen bei der Datenübertragung**

Um einen störungsfreien Betrieb zu gewährleisten, benutzen Sie spezielle DMX-Kabel und keine normalen Mikrofonkabel.

Verbinden Sie den DMX-Ausgang niemals mit Audiogeräten wie Mischpulten oder Verstärkern.

Nachfolgend sind einige Probleme aufgeführt, die während des Betriebs vorkommen können. Hier finden Sie einige Vorschläge zur einfachen Fehlerbehebung:

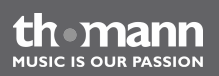

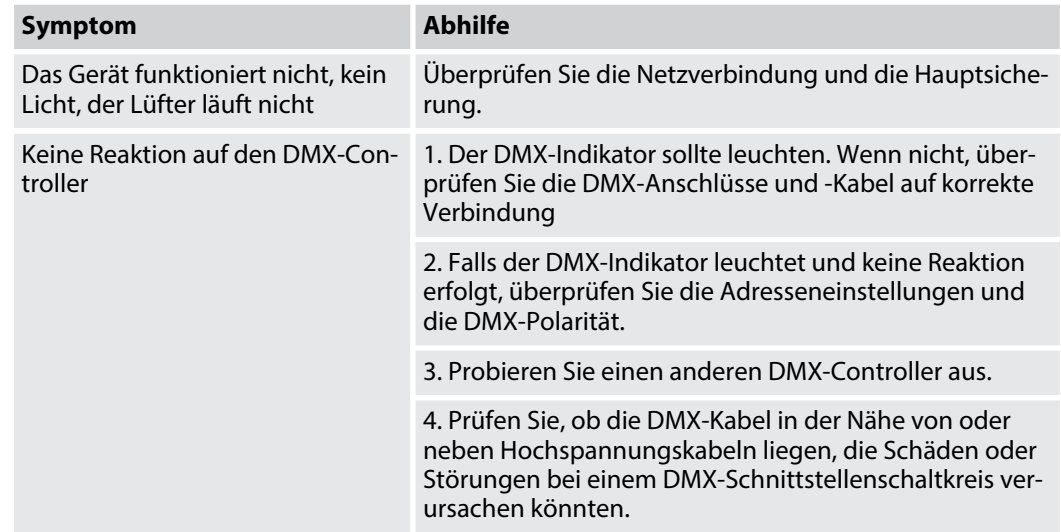

Sollten die hier gegebenen Hinweise nicht zum Erfolg führen, wenden Sie sich bitte an unser Service Center. Die Kontaktdaten finden Sie unter *www.thomann.de*.

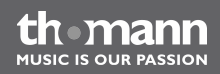

# <span id="page-59-0"></span>**10 Technische Daten**

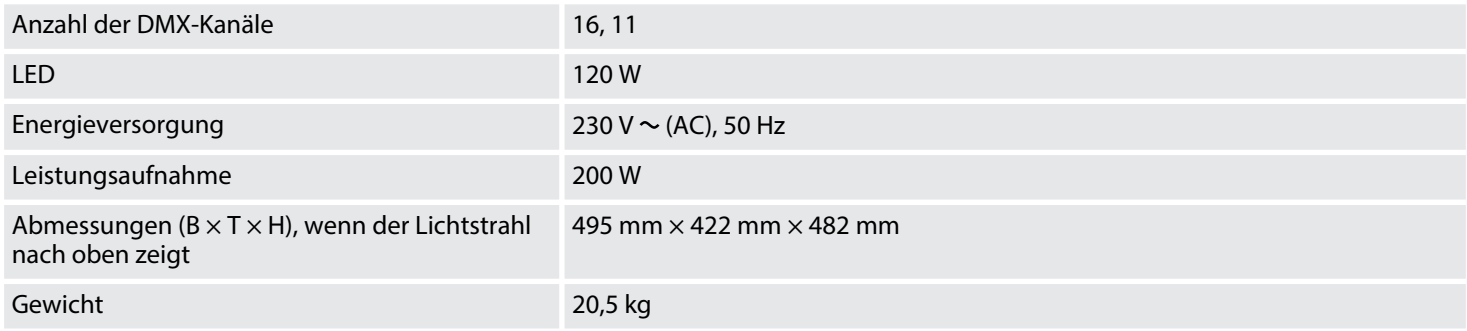

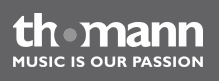

# <span id="page-60-0"></span>**11 Umweltschutz**

#### **Verpackungsmaterial entsorgen**

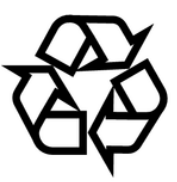

#### **Entsorgen Ihres Altgeräts**

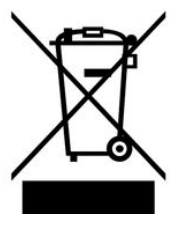

Für die Verpackungen wurden umweltverträgliche Materialien gewählt, die einer normalen Wiederverwertung zugeführt werden können.

Sorgen Sie dafür, dass Kunststoffhüllen, Verpackungen, etc. ordnungsgemäß entsorgt werden.

Werfen Sie diese Materialien nicht einfach weg, sondern sorgen Sie dafür, dass sie einer Wie‐ derverwertung zugeführt werden. Beachten Sie die Hinweise und Kennzeichen auf der Verpa‐ ckung.

Dieses Produkt unterliegt der europäischen Richtlinie 2002/96/EG. Entsorgen Sie Ihr Altgerät nicht mit dem normalen Hausmüll.

Entsorgen Sie das Produkt über einen zugelassenen Entsorgungsbetrieb oder über Ihre kom‐ munale Entsorgungseinrichtung. Beachten Sie dabei die in Ihrem Land geltenden Vorschriften. Setzen Sie sich im Zweifelsfall mit Ihrer Entsorgungseinrichtung in Verbindung.

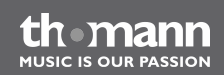

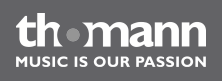

**Musikhaus Thomann e.K. · Treppendorf 30 · 96138 Burgebrach · Germany · www.thomann.de**